# **[MS-E911WS]: Web Service for E911 Support Protocol Specification**

#### **Intellectual Property Rights Notice for Open Specifications Documentation**

- **Technical Documentation.** Microsoft publishes Open Specifications documentation for protocols, file formats, languages, standards as well as overviews of the interaction among each of these technologies.
- **Copyrights.** This documentation is covered by Microsoft copyrights. Regardless of any other terms that are contained in the terms of use for the Microsoft website that hosts this documentation, you may make copies of it in order to develop implementations of the technologies described in the Open Specifications and may distribute portions of it in your implementations using these technologies or your documentation as necessary to properly document the implementation. You may also distribute in your implementation, with or without modification, any schema, IDL's, or code samples that are included in the documentation. This permission also applies to any documents that are referenced in the Open Specifications. Tradellectual Property Rights Notte for Open Specifications Documentation<br>
Tradellectual Prepression, the formers, bingings, standards are only as real conventions of the interaction after<br>
or prediction of the technologie
	- **No Trade Secrets.** Microsoft does not claim any trade secret rights in this documentation.
	- **Patents.** Microsoft has patents that may cover your implementations of the technologies described in the Open Specifications. Neither this notice nor Microsoft's delivery of the documentation grants any licenses under those or any other Microsoft patents. However, a given Open Specification may be covered by Microsoft Open Specification Promise or the Community Promise. If you would prefer a written license, or if the technologies described in the Open Specifications are not covered by the Open Specifications Promise or Community Promise, as applicable, patent licenses are available by contacting iplg@microsoft.com.
	- **Trademarks.** The names of companies and products contained in this documentation may be covered by trademarks or similar intellectual property rights. This notice does not grant any licenses under those rights.
	- **Fictitious Names.** The example companies, organizations, products, domain names, e-mail addresses, logos, people, places, and events depicted in this documentation are fictitious. No association with any real company, organization, product, domain name, email address, logo, person, place, or event is intended or should be inferred.

**Reservation of Rights.** All other rights are reserved, and this notice does not grant any rights other than specifically described above, whether by implication, estoppel, or otherwise.

**Tools.** The Open Specifications do not require the use of Microsoft programming tools or programming environments in order for you to develop an implementation. If you have access to Microsoft programming tools and environments you are free to take advantage of them. Certain Open Specifications are intended for use in conjunction with publicly available standard specifications and network programming art, and assumes that the reader either is familiar with the aforementioned material or has immediate access to it.

**Preliminary Documentation.** This Open Specification provides documentation for past and current releases and/or for the pre-release (beta) version of this technology. This Open Specification is final

*[MS-E911WS] — v20120630 Web Service for E911 Support Protocol Specification* 

 *Copyright © 2012 Microsoft Corporation.* 

documentation for past or current releases as specifically noted in the document, as applicable; it is preliminary documentation for the pre-release (beta) versions. Microsoft will release final documentation in connection with the commercial release of the updated or new version of this technology. As the documentation may change between this preliminary version and the final version of this technology, there are risks in relying on preliminary documentation. To the extent that you incur additional development obligations or any other costs as a result of relying on this preliminary documentation, you do so at your own risk.

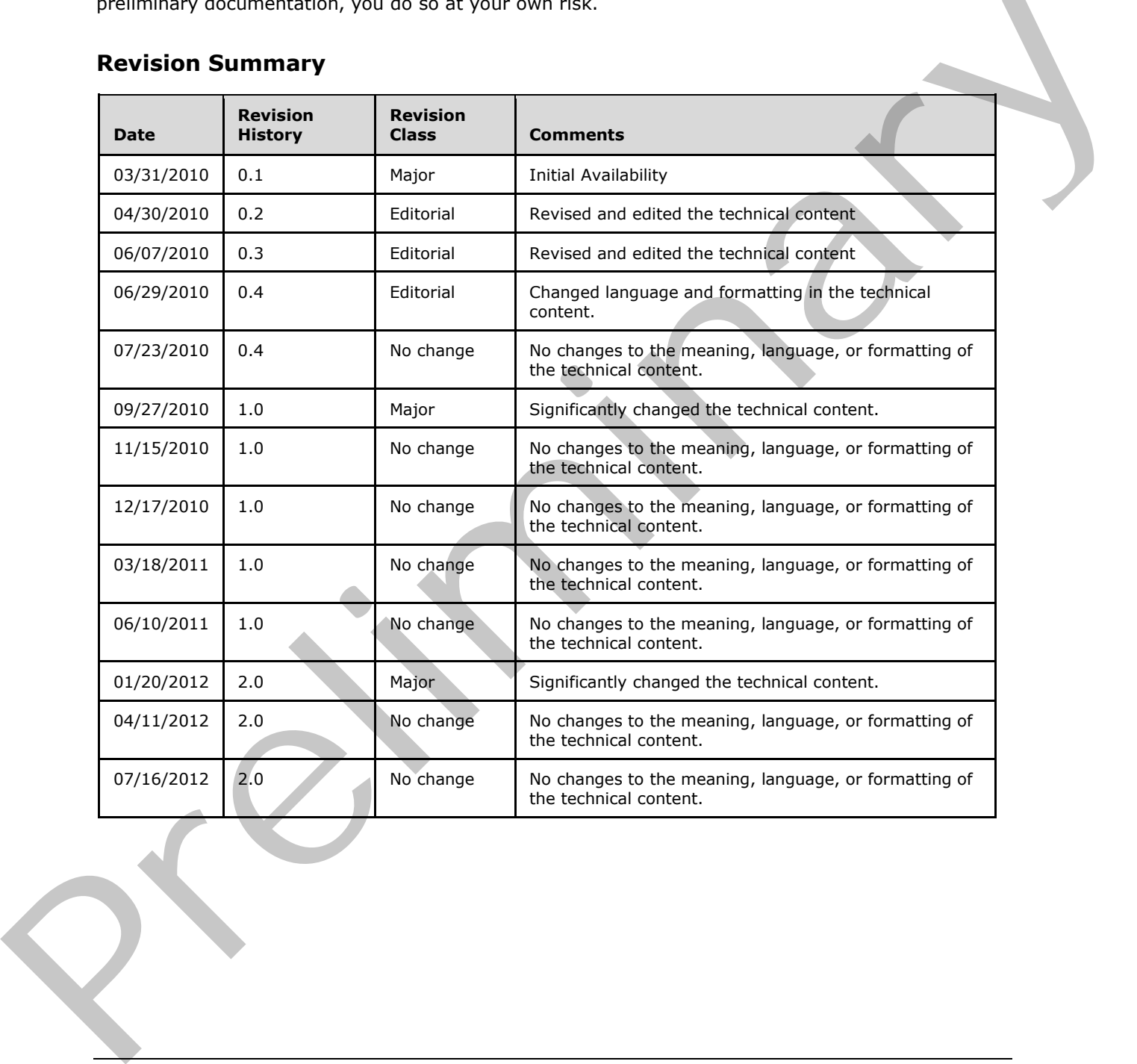

## **Revision Summary**

*[MS-E911WS] — v20120630 Web Service for E911 Support Protocol Specification* 

 *Copyright © 2012 Microsoft Corporation.* 

# **Table of Contents**

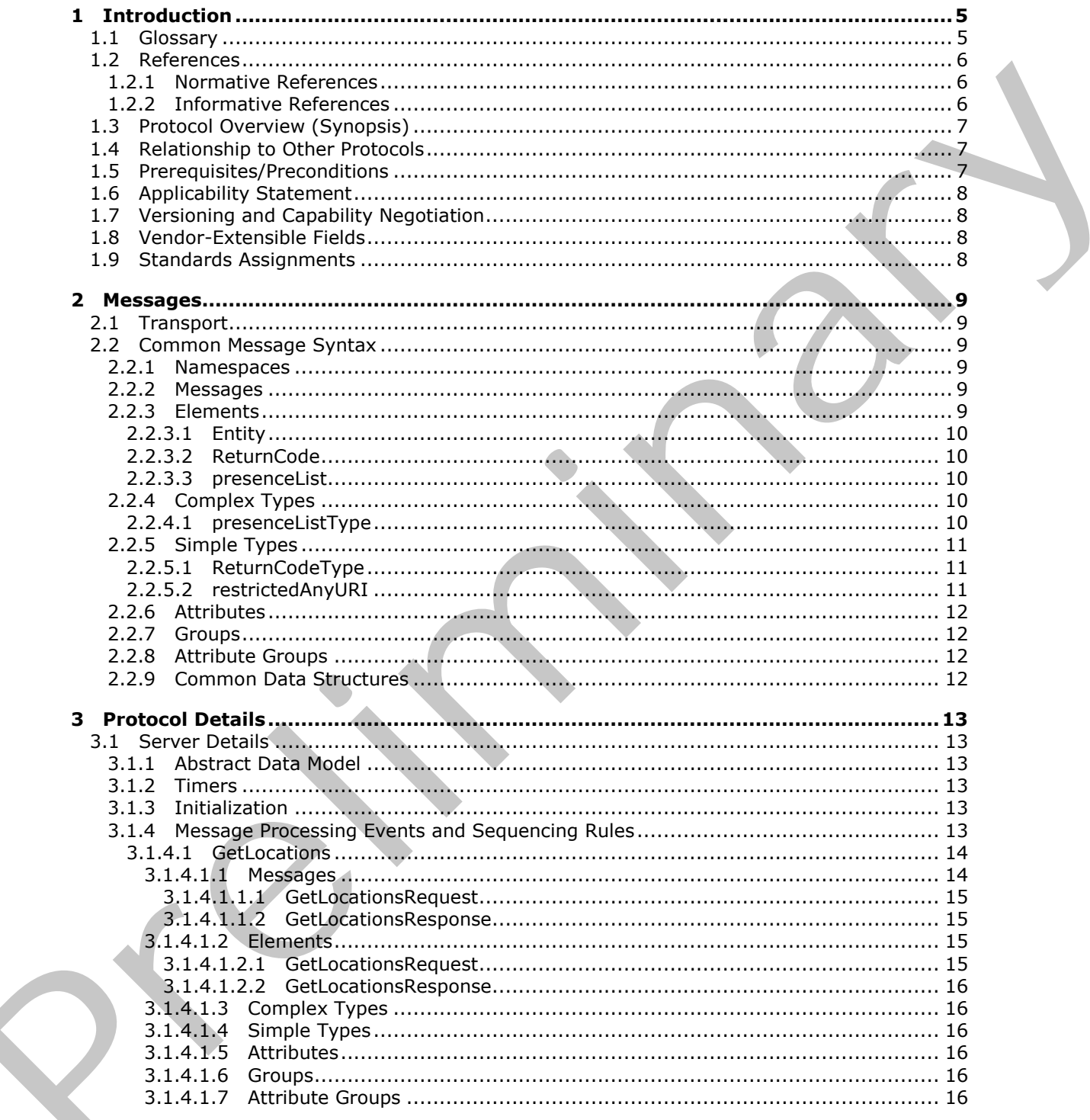

[MS-E911WS] - v20120630<br>Web Service for E911 Support Protocol Specification

Copyright © 2012 Microsoft Corporation.

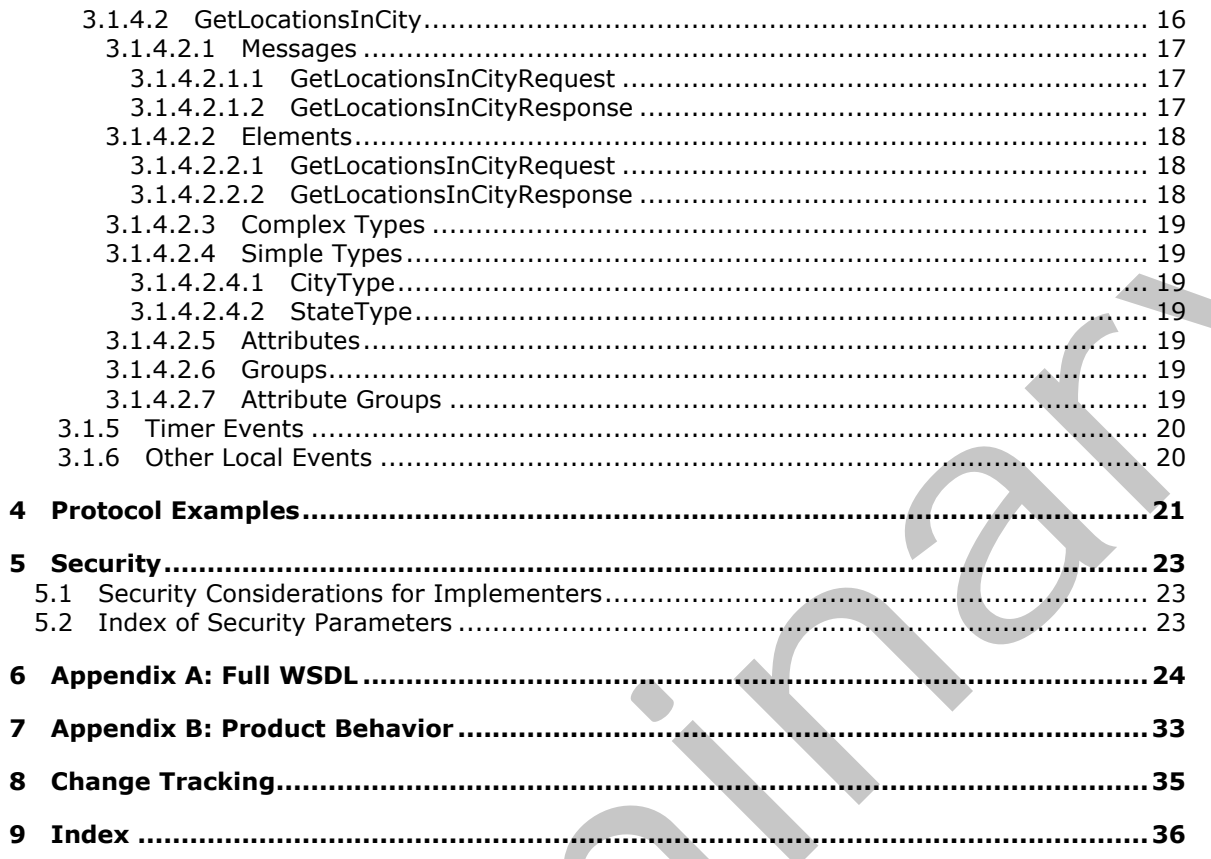

Copyright © 2012 Microsoft Corporation.

Release: July 16, 2012

# <span id="page-4-0"></span>**1 Introduction**

<span id="page-4-4"></span>This document specifies the Web Service for E911 Support Protocol interface that is used by protocol clients to retrieve locations associated with network identifiers, or locations within a city. A location is a civic address with up to room-level granularity. The network identifiers that can be specified are the Wireless Access Point, Received Signal Strength Indication, Media Access Control Address, Chassis, Port, Subnet, and Internet Protocol Address.

Sections 1.8, 2, and 3 of this specification are normative and can contain the terms MAY, SHOULD, MUST, MUST NOT, and SHOULD NOT as defined in RFC 2119. Sections 1.5 and 1.9 are also normative but cannot contain those terms. All other sections and examples in this specification are informative.

## <span id="page-4-1"></span>**1.1 Glossary**

The following terms are defined in [MS-GLOS]:

<span id="page-4-3"></span>**authentication certificate fully qualified domain name (FQDN) Hypertext Transfer Protocol (HTTP) Hypertext Transfer Protocol over Secure Sockets Layer (HTTPS) Kerberos NT LAN Manager (NTLM) Authentication Protocol Secure Sockets Layer (SSL) Transmission Control Protocol (TCP) type-length-value (TLV)**

The following terms are defined in [MS-OFCGLOS]:

**endpoint presence information Presence Information Data Format (PIDF) Session Initiation Protocol (SIP) Simple Object Access Protocol (SOAP) SOAP body SOAP envelope SOAP message Transport Layer Security (TLS) Uniform Resource Identifier (URI) Uniform Resource Locator (URL) Web Services Description Language (WSDL) WSDL message XML namespace XML namespace prefix XML schema** Sections 1.9, 2 and 3 of this pseudication are nor[m](%5bMS-OFCGLOS%5d.pdf)alized to the complete and can complete the control of the sections of the sections and complete this specification<br>the function of the control contribution these terms. A

The following terms are specific to this document:

<span id="page-4-2"></span>**public safety answering point (PSAP):** A call center that is responsible for answering calls to a telephone number for an emergency service and, in some cases, dispatching that service.

**MAY, SHOULD, MUST, SHOULD NOT, MUST NOT:** These terms (in all caps) are used as described in [RFC2119]. All statements of optional behavior use either MAY, SHOULD, or SHOULD NOT.

*[MS-E911WS] — v20120630 Web Service for E911 Support Protocol Specification* 

 *Copyright © 2012 Microsoft Corporation.* 

 *Release: July 16, 2012* 

#### <span id="page-5-0"></span>**1.2 References**

<span id="page-5-5"></span><span id="page-5-4"></span>References to Microsoft Open Specifications documentation do not include a publishing year because links are to the latest version of the technical documents, which are updated frequently. References to other documents include a publishing year when one is available.

#### <span id="page-5-1"></span>**1.2.1 Normative References**

We conduct frequent surveys of the normative references to assure their continued availability. If you have any issue with finding a normative reference, please contact dochelp@microsoft.com. We will assist you in finding the relevant information. Please check the archive site, http://msdn2.microsoft.com/en-us/library/E4BD6494-06AD-4aed-9823-445E921C9624, as an additional source. We conduct fractuate tarvet of the normalise [re](http://go.microsoft.com/fwlink/?LinkId=90608)ference [i](http://go.microsoft.com/fwlink/?LinkId=90446)s o save their co[n](http://go.microsoft.com/fwlink/?LinkId=185259)tr[a](http://go.microsoft.com/fwlink/?LinkId=185266)ct and build if  $\mu$  $\mu$  $\mu$  is the same of the same of the same of the same of the same of the same of the same of the same of the same of the same of

[IEEE802.1AB] Congdon, P., Ed. and Lane, B., Ed., "Station and Media Access Control Connectivity Discovery", April 2005, http://www.ieee802.org/1/pages/802.1ab.html

[RFC2119] Bradner, S., "Key words for use in RFCs to Indicate Requirement Levels", BCP 14, RFC 2119, March 1997, http://www.rfc-editor.org/rfc/rfc2119.txt

[RFC2616] Fielding, R., Gettys, J., Mogul, J., et al., "Hypertext Transfer Protocol -- HTTP/1.1", RFC 2616, June 1999, http://www.ietf.org/rfc/rfc2616.txt

[RFC3863] Sugano, H., Fujimoto, S., Klyne, G., et al., "Presence Information Data Format (PIDF)", RFC 3863, August 2004, http://www.ietf.org/rfc/rfc3863.txt

[RFC4119] Peterson, J., "A Presence-based GEOPRIV Location Object Format", RFC 4119, December 2005, http://www.rfc-editor.org/rfc/rfc4119.txt

[RFC5139] Thomson, M. and Winterbottom, J., "Revised Civic Location Format for Presence Information Data Format Location Object (PIDF-LO)", February 2008, http://www.rfceditor.org/rfc/rfc5139.txt

[SOAP1.1] Box, D., Ehnebuske, D., Kakivaya, G., et al., "Simple Object Access Protocol (SOAP) 1.1", May 2000, http://www.w3.org/TR/2000/NOTE-SOAP-20000508/

[WSA1.0] World Wide Web Consortium, "Web Services Addressing 1.0 - WSDL Binding", W3C Candidate Recommendation, May 2006, http://www.w3.org/TR/2006/CR-ws-addr-wsdl-20060529/

[WSDL] Christensen, E., Curbera, F., Meredith, G., and Weerawarana, S., "Web Services Description Language (WSDL) 1.1", W3C Note, March 2001, http://www.w3.org/TR/2001/NOTE-wsdl-20010315

[XMLNS] Bray, T., Hollander, D., Layman, A., et al., Eds., "Namespaces in XML 1.0 (Third Edition)", W3C Recommendation, December 2009, http://www.w3.org/TR/2009/REC-xml-names-20091208/

[XMLSCHEMA1] Thompson, H.S., Ed., Beech, D., Ed., Maloney, M., Ed., and Mendelsohn, N., Ed., "XML Schema Part 1: Structures", W3C Recommendation, May 2001, http://www.w3.org/TR/2001/REC-xmlschema-1-20010502/

[XMLSCHEMA2] Biron, P.V., Ed. and Malhotra, A., Ed., "XML Schema Part 2: Datatypes", W3C Recommendation, May 2001, http://www.w3.org/TR/2001/REC-xmlschema-2-20010502/

## <span id="page-5-2"></span>**1.2.2 Informative References**

<span id="page-5-3"></span>[MS-GLOS] Microsoft Corporation, "Windows Protocols Master Glossary".

[MS-NLMP] Microsoft Corporation, "NT LAN Manager (NTLM) Authentication Protocol Specification".

*[MS-E911WS] — v20120630 Web Service for E911 Support Protocol Specification* 

 *Copyright © 2012 Microsoft Corporation.* 

[MS-OCAUTHWS] Microsoft Corporation, ["OC Authentication Web Service Protocol Specification"](%5bMS-OCAUTHWS%5d.pdf).

[MS-OFCGLOS] Microsoft Corporation, ["Microsoft Office Master Glossary"](%5bMS-OFCGLOS%5d.pdf).

[RFC2818] Rescorla, E., "HTTP Over TLS", RFC 2818, May 2000, [http://www.ietf.org/rfc/rfc2818.txt](http://go.microsoft.com/fwlink/?LinkId=90383)

[RFC4559] Jaganathan, K., Zhu, L., and Brezak, J., "SPNEGO-based Kerberos and NTLM HTTP Authentication in Microsoft Windows", RFC 4559, June 2006, [http://www.ietf.org/rfc/rfc4559.txt](http://go.microsoft.com/fwlink/?LinkId=90483)

## <span id="page-6-0"></span>**1.3 Protocol Overview (Synopsis)**

<span id="page-6-4"></span>This protocol is used to retrieve the locations based on network identifiers, or based on city.

This protocol specifies a request that contains the network identifiers for which locations need to be retrieved. The response contains the response status and, if the request is processed successfully, the locations that are most appropriate for the network identifiers specified. This protocol also specifies another request that contains the city, state, and country/region for which locations need to be retrieved. The response contains the response status and, if the request is processed successfully, the locations in that city, state, and country/region.

This protocol is defined as a Web service. This protocol specifies the structure of the schema used to construct the body in the request and response messages. This protocol uses **Simple Object**  Access Protocol (SOAP), as described in **[SOAP1.1]**, and Web Services Description Language **(WSDL)**, as described in [WSDL] to describe the structure of the message body. The full WSDL is included in section 6.

#### <span id="page-6-1"></span>**1.4 Relationship to Other Protocols**

<span id="page-6-3"></span>This protocol uses SOAP over **Hypertext Transfer Protocol over Secure Sockets Layer (HTTPS)**, as described in [RFC2818], as shown in the following layering diagram.

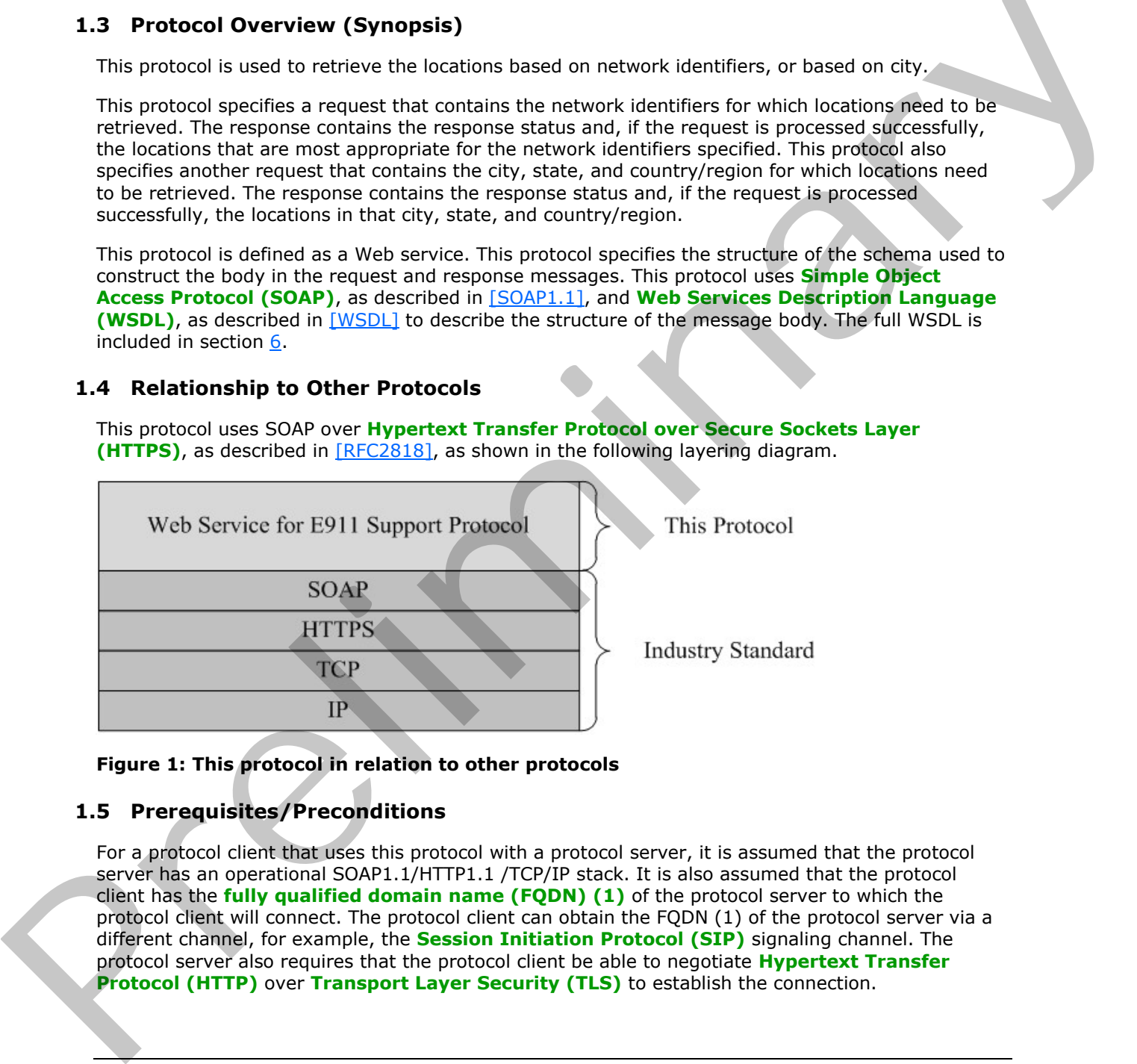

#### <span id="page-6-5"></span>**Figure 1: This protocol in relation to other protocols**

#### <span id="page-6-2"></span>**1.5 Prerequisites/Preconditions**

For a protocol client that uses this protocol with a protocol server, it is assumed that the protocol server has an operational SOAP1.1/HTTP1.1 /TCP/IP stack. It is also assumed that the protocol client has the **fully qualified domain name (FQDN) (1)** of the protocol server to which the protocol client will connect. The protocol client can obtain the FQDN (1) of the protocol server via a different channel, for example, the **Session Initiation Protocol (SIP)** signaling channel. The protocol server also requires that the protocol client be able to negotiate **Hypertext Transfer Protocol (HTTP)** over **Transport Layer Security (TLS)** to establish the connection.

*[MS-E911WS] — v20120630 Web Service for E911 Support Protocol Specification* 

 *Copyright © 2012 Microsoft Corporation.* 

#### <span id="page-7-0"></span>**1.6 Applicability Statement**

<span id="page-7-4"></span>This protocol is designed so that a client can acquire the location that can be passed on with an E911(Enhanced 911 call with location information in it) call, so that a **[public safety answering](#page-4-2)  [point \(PSAP\)](#page-4-2)** can dispatch emergency help to the correct destination. The locations returned can also be used by the client to publish **[presence information](%5bMS-OFCGLOS%5d.pdf)**.

#### <span id="page-7-1"></span>**1.7 Versioning and Capability Negotiation**

<span id="page-7-6"></span><span id="page-7-5"></span><span id="page-7-2"></span>None.

# **1.8 Vendor-Extensible Fields**  I.S. Vendor-Extensible Fields<br>
Non.<br>
1.9. Standards Assignments<br>
Non.<br>
Contract Contract Assignments<br>
President Contract Assignments<br>
President Contract Assignments<br>
President Contract Assignments<br>
President Contract Assig

<span id="page-7-7"></span>None.

#### <span id="page-7-3"></span>**1.9 Standards Assignments**

None.

*[MS-E911WS] — v20120630 Web Service for E911 Support Protocol Specification* 

 *Copyright © 2012 Microsoft Corporation.* 

# <span id="page-8-0"></span>**2 Messages**

#### <span id="page-8-1"></span>**2.1 Transport**

<span id="page-8-11"></span><span id="page-8-6"></span>This protocol uses SOAP, as specified in [\[SOAP1.1\],](http://go.microsoft.com/fwlink/?LinkId=90520) over HTTPS as specified in section [1.4.](#page-6-3) The protocol uses the security model described in section  $5.12$ 

#### <span id="page-8-2"></span>**2.2 Common Message Syntax**

<span id="page-8-10"></span>This section contains common definitions that are used by this protocol. The syntax of the definitions uses **XML schema**, as specified in [XMLSCHEMA1] and [XMLSCHEMA2], and WSDL, as specified in [WSDL].

#### <span id="page-8-3"></span>**2.2.1 Namespaces**

<span id="page-8-9"></span>This specification defines and references various **XML namespaces** using the mechanisms specified in [XMLNS]. Although this specification associates a specific **XML namespace prefix** for each XML namespace that is used, the choice of any particular XML namespace prefix is implementationspecific and not significant for interoperability.

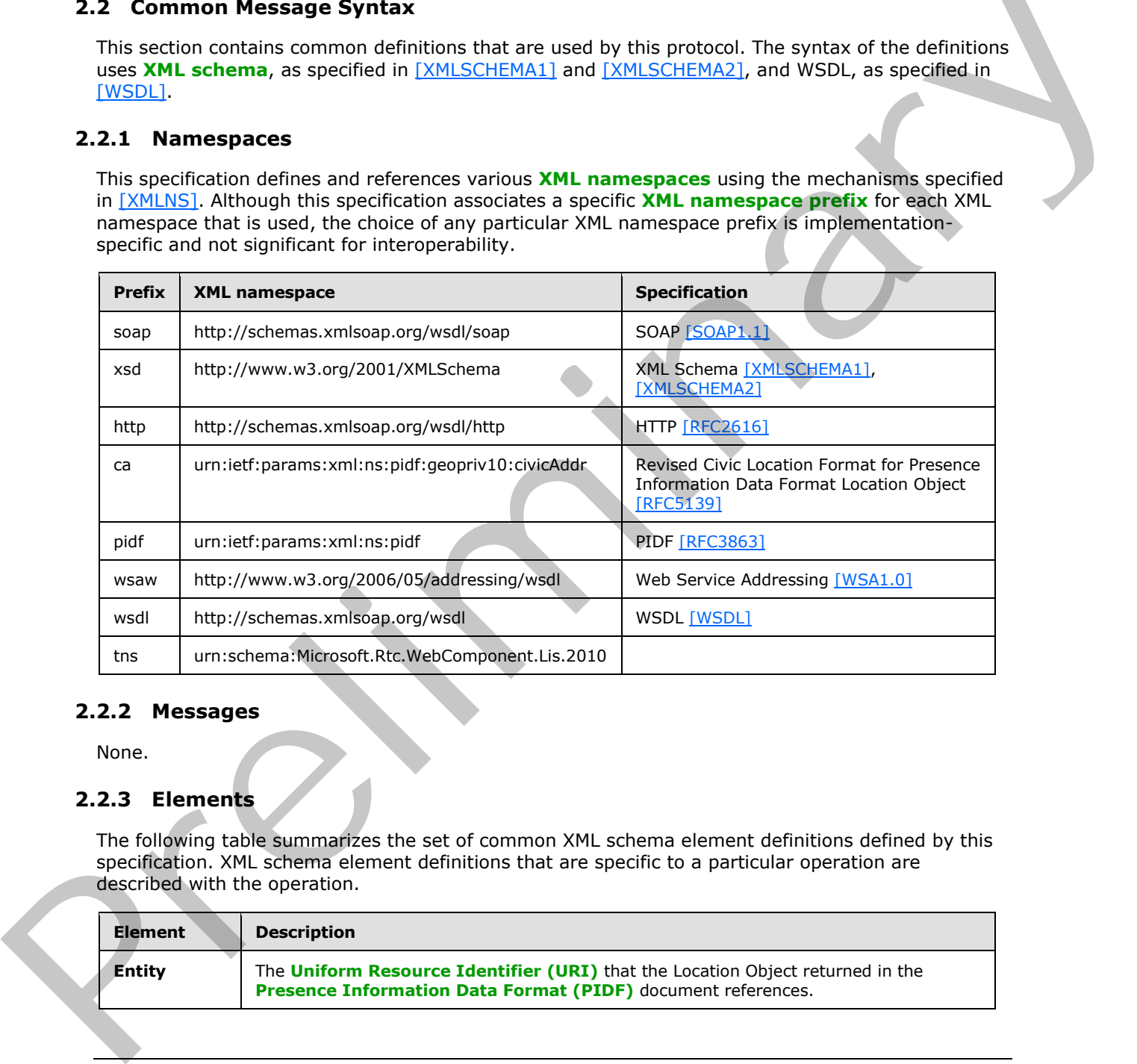

#### <span id="page-8-4"></span>**2.2.2 Messages**

<span id="page-8-8"></span><span id="page-8-7"></span>None.

#### <span id="page-8-5"></span>**2.2.3 Elements**

The following table summarizes the set of common XML schema element definitions defined by this specification. XML schema element definitions that are specific to a particular operation are described with the operation.

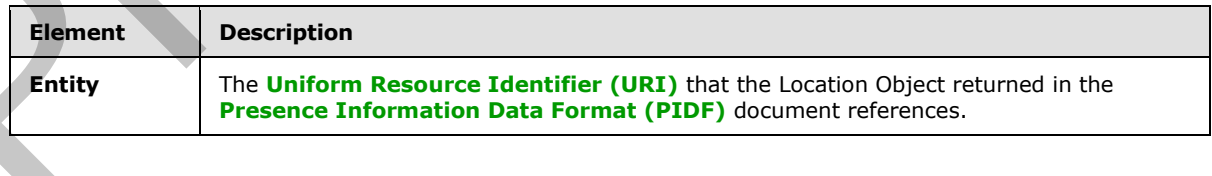

*[MS-E911WS] — v20120630 Web Service for E911 Support Protocol Specification* 

 *Copyright © 2012 Microsoft Corporation.* 

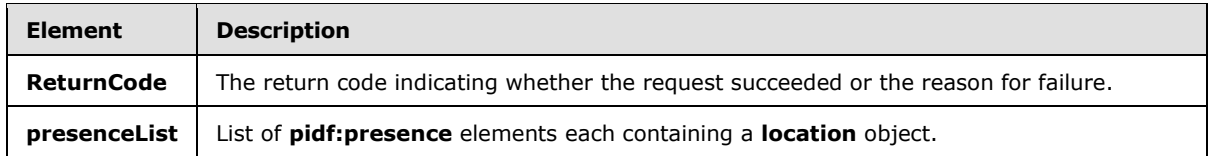

#### <span id="page-9-0"></span>**2.2.3.1 Entity**

<span id="page-9-7"></span>This element is the Uniform Resource Identifier (URI) that the Location Object returned in the Presence Information Data Format (PIDF) document references. It is expected to be the URI of the user making the Web service request.

The schema for this element is as follows:

<span id="page-9-9"></span><xsd:element minOccurs="1" maxOccurs="1" name="Entity" type="tns:restrictedAnyURI" />

#### <span id="page-9-1"></span>**2.2.3.2 ReturnCode**

The return code in the response, indicating whether the request succeeded or the reason for failure.

The schema for this element is as follows:

<span id="page-9-8"></span><xsd:element minOccurs="1" maxOccurs="1" name="ReturnCode" type="tns:ReturnCodeType" />

**ReturnCodeType** and each of the values it can take are described in section 2.2.5.1.

#### <span id="page-9-2"></span>**2.2.3.3 presenceList**

List of **pidf:presence** elements in the response, each containing a **location** object.

The schema for this element is as follows:

<span id="page-9-5"></span><xsd:element minOccurs="0" maxOccurs="1" name="presenceList" type="tns:presenceListType" />

#### **presenceListType** is described in section 2.2.4.1.

#### <span id="page-9-3"></span>**2.2.4 Complex Types**

The following table summarizes the set of common XML schema complex type definitions defined by this specification. XML schema complex type definitions that are specific to a particular operation are described with the operation.

<span id="page-9-6"></span>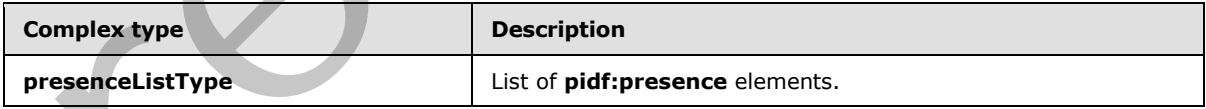

# <span id="page-9-4"></span>**2.2.4.1 presenceListType**

List of **pidf:presence** elements. The **pidf:presence** element, as defined by PIDF [RFC3863], with a GEOPRIV Location Object, as defined in  $[RFC4119]$ , based extension for the status value embedded in it. The **location-info** element embedded in the **geopriv** element, MUST conform to the Civic Location Format defined in [RFC5139]. The client ignores all except the following elements returned The element is the Uniforn Integration and the UCU) that the Location Object returned in the transformation Data format. (PDF) document references, it is expected to be the URL of the URL of the URL of the URL of the URL

```
[MS-E911WS] — v20120630 
 Web Service for E911 Support Protocol Specification
```
 *Copyright © 2012 Microsoft Corporation.* 

 *Release: July 16, 2012* 

in the Civic Address: **country/region**, **A1**, **A3**, **PRD**, **RD**, **STS**, **POD**, **HNO**, **HNS**, **LOC**, **NAM**, **PC**. If the address cannot be trusted to match the network identifiers specified in the location request, the **method** element embedded in the **geopriv** element MUST have the value "Manual".

The schema for this is as follows:

```
<xsd:complexType name="presenceListType">
         <xsd:sequence>
             <xsd:element minOccurs="0" maxOccurs="unbounded" ref="pidf:presence" />
         </xsd:sequence>
     </xsd:complexType>
```
#### <span id="page-10-0"></span>**2.2.5 Simple Types**

<span id="page-10-3"></span>The following table summarizes the set of common XML schema simple type definitions defined by this specification. XML schema simple type definitions that are specific to a particular operation are described with the operation.

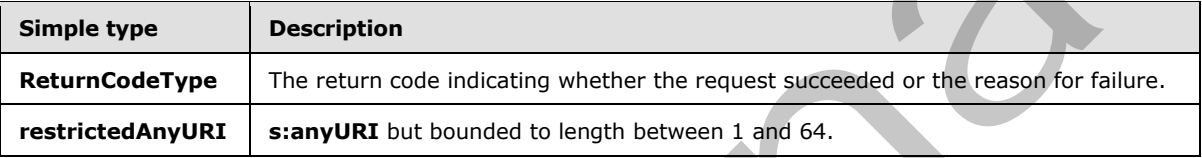

#### <span id="page-10-1"></span>**2.2.5.1 ReturnCodeType**

<span id="page-10-6"></span>The return code indicating whether the request succeeded or the reason for failure. Can be one of these four:

200=Success; 400=Bad Request; 404=Not Found; 500=Internal Server Error

The schema for this is as follows:

```
 <xsd:simpleType name="ReturnCodeType">
                         <xsd:annotation>
                              <xsd:documentation>200=Success; 400=Bad Request; 404=Not Found; 500=Internal 
              Server Error; </xsd:documentation>
                         </xsd:annotation>
                         <xsd:restriction base="xsd:string">
                              <xsd:enumeration value="200" />
                              <xsd:enumeration value="400" />
                              <xsd:enumeration value="404" />
                               <xsd:enumeration value="500" />
                          </xsd:restriction>
                    </xsd:simpleType>
Consideration of this contract is a material of the state of the state of the state of the state of the state of the state of the state of the state of the state of the state of the state of the state of the state of the
```
# <span id="page-10-2"></span>**2.2.5.2 restrictedAnyURI**

<span id="page-10-5"></span>**xsd:anyURI** bounded to length between 1 and  $64 \leq 2$ .

The schema for this is as follows:

<span id="page-10-4"></span><xsd:simpleType name="restrictedAnyURI">

*[MS-E911WS] — v20120630 Web Service for E911 Support Protocol Specification* 

 *Copyright © 2012 Microsoft Corporation.* 

 *Release: July 16, 2012* 

```
 <xsd:annotation>
        \langle xsd:documentation>anyURI but bounded to length between 1 and 64.\langle xsd:documentation>
     </xsd:annotation>
     <xsd:restriction base="xsd:anyURI">
         <xsd:minLength value="1" />
         <xsd:maxLength value="64" />
     </xsd:restriction>
</xsd:simpleType>
```
## <span id="page-11-0"></span>**2.2.6 Attributes**

<span id="page-11-7"></span><span id="page-11-5"></span>This specification does not define any common XML schema attribute definitions.

#### <span id="page-11-1"></span>**2.2.7 Groups**

<span id="page-11-4"></span>This specification does not define any common XML schema group definitions.

#### <span id="page-11-2"></span>**2.2.8 Attribute Groups**

This specification does not define any common XML schema attribute group definitions. 2.2.6 Attributes<br>
This specification does not define any common XML scheme stribute definitions.<br>
This specification dates not define any common XML scheme structures<br>
This specification dates not define any common XML sch

#### <span id="page-11-3"></span>**2.2.9 Common Data Structures**

<span id="page-11-6"></span>This specification does not define any common XML schema data structures.

*[MS-E911WS] — v20120630 Web Service for E911 Support Protocol Specification* 

 *Copyright © 2012 Microsoft Corporation.* 

# <span id="page-12-0"></span>**3 Protocol Details**

The client side of this protocol is simply a pass-through. That is, no additional timers or other state is required on the client side of this protocol. Calls made by the higher-layer protocol or application are passed directly to the transport, and the results returned by the transport are passed directly back to the higher-layer protocol or application.

#### <span id="page-12-1"></span>**3.1 Server Details**

<span id="page-12-9"></span><span id="page-12-6"></span>The Location Information Service listens on a PortType called ILIService. The interface exposes two operations called **GetLocations** and **GetLocationsInCity**.

#### <span id="page-12-2"></span>**3.1.1 Abstract Data Model**

This section describes a conceptual model of possible data organization that an implementation maintains to participate in this protocol. The described organization is provided to facilitate the explanation of how the protocol behaves. This document does not mandate that implementations adhere to this model as long as their external behavior is consistent with that described in this document. ST Server December<br>The Location Information Service literation a Portflype called ILIService. The Interface exposes two<br>p[re](%5bMS-OFCGLOS%5d.pdf)vious calid Gettoche[m](http://go.microsoft.com/fwlink/?LinkId=185266)is a[n](%5bMS-GLOS%5d.pdf)d Gettochemischy.<br>This section decreases a conseptual model of possible d

The Location Information Service does not retain any state between requests, but conceptually has access to configuration that maps network identifiers such as the following:

- Wireless Access Point Basic Service Set Identifier (mapped as WAPBSSID)
- Received Signal Strength Indication (mapped as RSSI)
- Media Access Control Address (mapped as MAC)
- Chassis (mapped as ChassisID a binary blob representing the ChassisID **type-length-value (TLV)** as defined by [IEEE802.1AB])
- Port (mapped as PortID a binary blob representing the Port**ID** type-length-value (TLV) as defined by [IEEE802.1AB])
- **Subnet (mapped as SubnetID)**
- <span id="page-12-10"></span>Internet Protocol Address to Locations (mapped as IP)

#### <span id="page-12-3"></span>**3.1.2 Timers**

<span id="page-12-7"></span>None.

#### <span id="page-12-4"></span>**3.1.3 Initialization**

As part of initialization, the server MUST start listening for incoming requests on an HTTPS **Uniform Resource Locator (URL)**. The client MUST have access to this HTTPS URL and can obtain the URL by a channel that is separate from the HTTPS channel used for retrieving locations, for example, through SIP.

## <span id="page-12-5"></span>**3.1.4 Message Processing Events and Sequencing Rules**

<span id="page-12-8"></span>The following table summarizes the list of WSDL operations as defined by this specification*:*

*[MS-E911WS] — v20120630 Web Service for E911 Support Protocol Specification* 

 *Copyright © 2012 Microsoft Corporation.* 

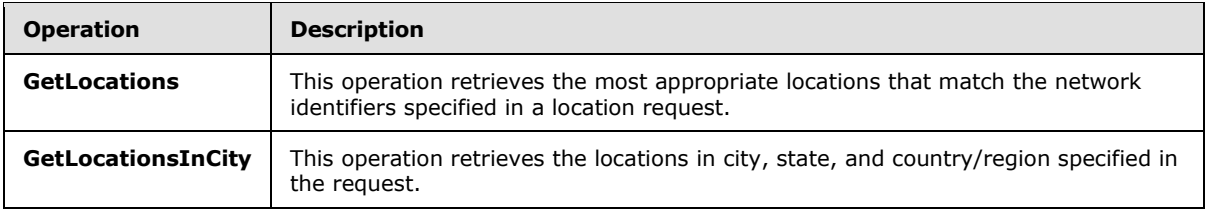

#### <span id="page-13-0"></span>**3.1.4.1 GetLocations**

<span id="page-13-2"></span>The following excerpt from this protocol's WSDL specifies the messages that constitute this operation.

```
<wsdl:operation name="GetLocations">
   <wsdl:input wsaw:Action="LIService/GetLocations" name="GetLocationsRequest" 
message="tns:GetLocationsRequest" />
   <wsdl:output wsaw:Action="LIService/GetLocationsResponse" name="GetLocationsResponse" 
message="tns:GetLocationsResponse" />
</wsdl:operation>
```
When a client needs to request a location, a **Transmission Control Protocol (TCP)** connection MUST be made to the server and **Secure Sockets Layer (SSL)** MUST be negotiated. The address of the server that makes the TCP connection can be obtained through a different channel, such as SIP. After successful SSL negotiation, a SOAP HTTP request, **GetLocationsRequest** message, MUST be constructed with a **SOAP body** containing the **GetLocationsRequest** element.

On receiving a **GetLocationsRequest** request, the server queries its repository of locations to get all of the locations that match the network identifiers specified in the request. The order in which these locations are looked up using the network identifiers is WAPBSSID, ChassisID+PortID, ChassisID, SubnetID, MAC. This order however, is implementation specific and depends on what is considered as the most appropriate location match by the server. After obtaining a location match, the server MUST construct the **GetLocationsResponse** message, containing the **GetLocationsResponse** element, and it MUST send the message in the SOAP HTTP response, which is a 2xx response to a SOAP HTTP request. In case of errors, the **GetLocationsResponse** message MUST specify the error that was encountered by the server and MUST be sent in the 2XX SOAP HTTP response. The GetLocationsResponse message is specified in section 3.1.4.1.1.2. Errors in protocols and security model described in section 2.1 and section 1.4 should be handled as per their own specifications. 3.1.41. GetLocations this protocol's WSDL specifies the messages that constitute this contribute the contribution of the filteration of the state of the contribution of the state of the contribution of the state of the co

#### <span id="page-13-1"></span>**3.1.4.1.1 Messages**

The following table summarizes the set of WSDL message definitions that are specific to this operation.

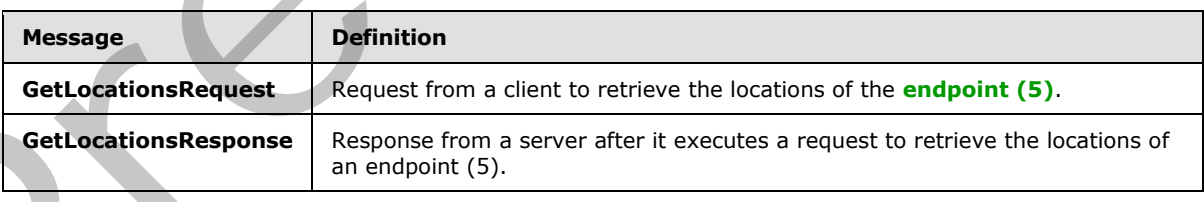

*[MS-E911WS] — v20120630 Web Service for E911 Support Protocol Specification* 

 *Copyright © 2012 Microsoft Corporation.* 

# <span id="page-14-0"></span>**3.1.4.1.1.1 GetLocationsRequest**

<span id="page-14-5"></span>The **GetLocationsRequest [SOAP message](%5bMS-OFCGLOS%5d.pdf)** is a request that is sent from the client to retrieve the locations of the endpoint (5). Typically this is sent just after login and whenever the client endpoint (5) connects to another wireless access point, but it is implementation specific. The request information MUST be captured in the **GetLocationsRequest** element in the SOAP body of the message. The **GetLocationsRequest** element is specified in section [3.1.4.1.2.1](#page-14-4)[.<3>](#page-32-3) 

## <span id="page-14-1"></span>**3.1.4.1.1.2 GetLocationsResponse**

The **GetLocationsResponse** SOAP message is a response that is sent by the server after it executes a request to retrieve the locations of the endpoint (5). This message contains the locations that match the network identifiers specified in the request. The result is represented in the **GetLocationsResponse** element, which MUST be in the SOAP body of the SOAP message. The **GetLocationsResponse** element is specified in section 3.1.4.1.2.2. If the server is able to successfully match any locations for the network identifiers, the response element contains the locations matched and a **ReturnCodeType** indicating success. These locations are included in the complex type **presenceListType**, which is specified in section 2.2.4. In case of an error, the response element MUST specify the reason for the failure to retrieve locations in the simple type ReturnCodeType, which is specified in section 2.2.5. Since there are no location matches in case of an error, the complex type presenceListType will not be present.

#### <span id="page-14-2"></span>**3.1.4.1.2 Elements**

The following table summarizes the XML schema element definitions that are specific to this operation.

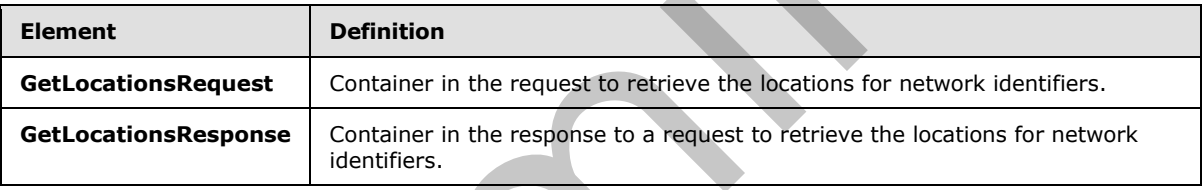

## <span id="page-14-3"></span>**3.1.4.1.2.1 GetLocationsRequest**

<span id="page-14-6"></span><span id="page-14-4"></span>The **GetLocationsRequest** element is the overall container of the information that is sent in the SOAP request to retrieve locations for network identifiers. The schema of the request body within the **SOAP envelope** is as follows. <4>

```
<xsd:element name="GetLocationsRequest">
                   <xsd:complexType>
                       <xsd:sequence>
                            <xsd:element minOccurs="1" maxOccurs="1" name="Entity" 
             type="tns:restrictedAnyURI" />
                            <xsd:element minOccurs="0" maxOccurs="1" name="WAPBSSID" 
             type="tns:EnetMacAddressType" />
                            <xsd:element minOccurs="0" maxOccurs="1" name="RSSI" type="xsd:unsignedByte" />
                            <xsd:element minOccurs="0" maxOccurs="1" name="MAC" type="tns:EnetMacAddressType" 
              />
                            <xsd:element minOccurs="0" maxOccurs="1" name="ChassisID" 
              type="tns:LLDPChassisIDOrPortIDTLVType" />
                           <xsd:element minOccurs="0" maxOccurs="1" name="PortID" 
             type="tns:LLDPChassisIDOrPortIDTLVType" />
                            <xsd:element minOccurs="0" maxOccurs="1" name="SubnetID" type="tns:IPAddress" />
3.1.4.1.1.2 GlettLocation Research is a subsequent that is sent by the server after the contract are respected to resistent the minimal of \alpha. The measurement of the minimal term of the minimal of the minimal is experim
                            <xsd:element minOccurs="0" maxOccurs="1" name="IP" type="tns:IPAddress" />
```
*[MS-E911WS] — v20120630 Web Service for E911 Support Protocol Specification* 

 *Copyright © 2012 Microsoft Corporation.* 

 *Release: July 16, 2012* 

```
 </xsd:sequence>
 </xsd:complexType>
```
</xsd:element>

#### <span id="page-15-0"></span>**3.1.4.1.2.2 GetLocationsResponse**

The **GetLocationsResponse** element is the overall container in the response to the **GetLocationsRequest** request. **GetLocationsResponse** encapsulates the results of the operation to retrieve locations for network identifiers. It contains an optional **presenceList** element of type **presenceListType**, and one **ReturnCode** element of type **ReturnCodeType**. The schema for this element within the SOAP envelope is as follows.

```
<xsd:element name="GetLocationsResponse">
                   <xsd:complexType>
                      <xsd:sequence>
                          <xsd:element minOccurs="1" maxOccurs="1" name="ReturnCode" type="tns:ReturnCodeType" 
               / <xsd:element minOccurs="0" maxOccurs="1" name="presenceList" 
               type="tns:presenceListType" />
                     </xsd:sequence>
                   </xsd:complexType>
               </xsd:element>
3.1.4.1.2.2 GetLocationsResponse<br>
The CetLocationsResponse element is the overal container in the response to the<br>
container and one Return Code climate in a consistent of type and consistent<br>
presence list from a diverse
```
# <span id="page-15-1"></span>**3.1.4.1.3 Complex Types**

None.

## <span id="page-15-2"></span>**3.1.4.1.4 Simple Types**

The following table summarizes the XML schema simple type definitions that are specific to this operation.

#### <span id="page-15-3"></span>**3.1.4.1.5 Attributes**

None.

#### <span id="page-15-4"></span>**3.1.4.1.6 Groups**

None.

## <span id="page-15-5"></span>**3.1.4.1.7 Attribute Groups**

<span id="page-15-8"></span>None.

# <span id="page-15-6"></span>**3.1.4.2 GetLocationsInCity**

The following excerpt from the WSDL for this protocol specifies the messages that constitute this operation.

*[MS-E911WS] — v20120630 Web Service for E911 Support Protocol Specification* 

 *Copyright © 2012 Microsoft Corporation.* 

 *Release: July 16, 2012* 

```
<wsdl:operation name="GetLocationsInCity">
  <wsdl:input wsaw:Action="LIService/GetLocationsInCity" name="GetLocationsInCityRequest" 
message="tns:GetLocationsInCityRequest" />
  <wsdl:output wsaw:Action="LIService/GetLocationsInCityResponse" 
name="GetLocationsInCityResponse" message="tns:GetLocationsInCityResponse" />
</wsdl:operation>
```
When a client needs to request a location, a TCP connection MUST be made to the server and SSL MUST be negotiated. The address of the server that makes the TCP connection can be obtained through a different channel, such as SIP. After successful SSL negotiation, a SOAP HTTP request, **GetLocationsInCityRequest** message, MUST be constructed with a SOAP body containing the **GetLocationsInCityRequest** element.

On receiving a **GetLocationsInCityRequest** request, the server queries its repository of locations to get all of the locations that match the city, state, and country/region specified in the request. After obtaining the locations, the server MUST construct the **GetLocationsInCityResponse** message, containing the **GetLocationsInCityResponse** element, and it MUST send the message in the SOAP HTTP response, which is a 2xx response to a SOAP HTTP request. In case of errors, the GetLocationsInCityResponse message MUST specify the error that was encountered by the server and MUST be sent in the 2XX SOAP HTTP response. The GetLocationsInCityResponse message is specified in section 3.1.4.2.1.2. Errors in protocols and security model described in section 2.1 and section 1.4 should be handled as per their own specifications.

## <span id="page-16-0"></span>**3.1.4.2.1 Messages**

The following **WSDL message** definitions are specific to this operation.

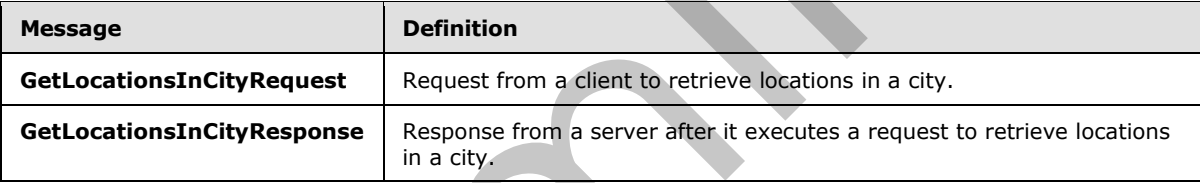

# <span id="page-16-1"></span>**3.1.4.2.1.1 GetLocationsInCityRequest**

The **GetLocationsInCityRequest** SOAP message is a request that is sent from the client, typically as a result of a user action to retrieve locations in a city. The request information MUST be captured in the **GetLocationsInCityRequest** element in the SOAP body of the message. The **GetLocationsInCityRequest** element is specified in section 3.1.4.2.2.1.

#### <span id="page-16-2"></span>**3.1.4.2.1.2 GetLocationsInCityResponse**

The **GetLocationsInCityResponse** SOAP message is a response that is sent by the server after it executes a request to retrieve locations in a city. This message contains the result of matching locations in the repository with the city, state, and country/region specified in the request. The result is represented in the **GetLocationsInCityResponse** element, which MUST be in the SOAP body of the SOAP message. The **GetLocationsInCityResponse** element is specified in section 3.1.4.2.2.2. If the server is able to successfully match any locations for the city, state and country/region, the **response** element contains the locations matched and a **ReturnCodeType** indicating success. These locations are included in the complex type **presenceListType**, which is specified in section 2.2.4. In case of an error, the response element MUST specify the reason for the failure to retrieve locations in the simple type **ReturnCodeType**, which is specified in section 2.2.5. MST he negatives the automatic material subsect of the control of the control of the control of the control of the control of the control of the control of the control of the control of the control of the control of the c

*[MS-E911WS] — v20120630 Web Service for E911 Support Protocol Specification* 

 *Copyright © 2012 Microsoft Corporation.* 

 *Release: July 16, 2012* 

Since there are no location matches in case of an error, the complex type presenceListType will not be present.

## <span id="page-17-0"></span>**3.1.4.2.2 Elements**

The following table summarizes the XML schema element definitions that are specific to this operation.

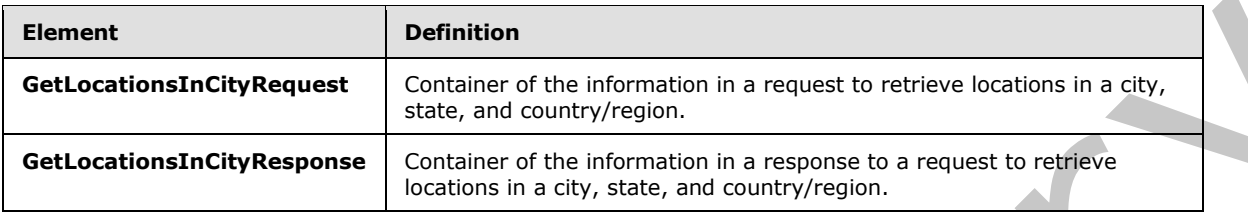

#### <span id="page-17-1"></span>**3.1.4.2.2.1 GetLocationsInCityRequest**

<span id="page-17-3"></span>The **GetLocationsInCityRequest** element is the overall container of the information that is sent in the SOAP request to retrieve locations for city, state, and country/region. The schema of the request body within the SOAP envelope is as follows.

```
<xsd:element name="GetLocationsInCityRequest">
    <xsd:complexType>
        <xsd:sequence>
            <xsd:element minOccurs="1" maxOccurs="1" name="Entity" 
type="tns:restrictedAnyURI" />
            <xsd:element minOccurs="1" maxOccurs="1" name="Country" type="ca:iso3166a2" />
 <xsd:element minOccurs="1" maxOccurs="1" name="State" type="tns:StateType" />
 <xsd:element minOccurs="1" maxOccurs="1" name="City" type="tns:CityType" />
        </xsd:sequence>
    </xsd:complexType>
</xsd:element>
```
## <span id="page-17-2"></span>**3.1.4.2.2.2 GetLocationsInCityResponse**

<span id="page-17-4"></span>The **GetLocationsInCityResponse** element is the overall container in the response to the **GetLocationsInCityRequest** request. **GetLocationsInCityResponse** encapsulates the results of the operation to retrieve locations for city, state, and country/region. It contains an optional **presenceList** element of type **presenceListType**, and one **ReturnCode** element of type **ReturnCodeType**. The schema for this element within the SOAP envelope is as follows.

```
<xsd:element name="GetLocationsInCityResponse">
                   <xsd:complexType>
                       <xsd:sequence>
                           <xsd:element minOccurs="1" maxOccurs="1" name="ReturnCode" type="tns:ReturnCodeType" 
               / <xsd:element minOccurs="0" maxOccurs="1" name="presenceList" 
                type="tns:presenceListType" />
                     </xsd:sequence>
                   </xsd:complexType>
                </xsd:element>
Examet<br>
Cettocationalne/LyNequest<br>
Cettocationalne/LyNequest<br>
Cettocationalne/LyNequest<br>
Centers of the information is request to critical<br>
Centers of the information is requested to critical<br>
Centers of the information is
```
*[MS-E911WS] — v20120630 Web Service for E911 Support Protocol Specification* 

 *Copyright © 2012 Microsoft Corporation.* 

## <span id="page-18-0"></span>**3.1.4.2.3 Complex Types**

None.

#### <span id="page-18-1"></span>**3.1.4.2.4 Simple Types**

The following table summarizes the XML schema simple type definitions that are specific to this operation.

# <span id="page-18-2"></span>**3.1.4.2.4.1 CityType**

A string of length between 1 and 64 that represents the **City**.

#### The schema is as follows:

```
 <xsd:simpleType name="CityType">
                              <xsd:annotation>
                                    <xsd:documentation>any string of length between 1 and 64.</xsd:documentation>
                              </xsd:annotation>
                              <xsd:restriction base="xsd:string">
                                    <xsd:minLength value="1" />
                                    <xsd:maxLength value="64" />
                              </xsd:restriction>
                        </xsd:simpleType>
3.1.4.2.4.1 CityType<br>
A string of length between 1 and 64 that represents the City.<br>
The schemals is a follows:<br>
\frac{1}{\sqrt{2}}<br>
\frac{1}{\sqrt{2}}<br>
\frac{1}{\sqrt{2}}<br>
\frac{1}{\sqrt{2}}<br>
\frac{1}{\sqrt{2}}<br>
\frac{1}{\sqrt{2}}<br>
\frac{1}{\sqrt{2}}<br>
\frac{1}{\sqrt{2
```
## <span id="page-18-3"></span>**3.1.4.2.4.2 StateType**

A string of length 2 that represents the **State**.

The schema is as follows:

```
<xsd:simpleType name="StateType">
         <xsd:annotation>
             <xsd:documentation>any string of length 2.</xsd:documentation>
         </xsd:annotation>
         <xsd:restriction base="xsd:string">
             <xsd:minLength value="2" />
            <xsd:maxLength value="2"
         </xsd:restriction>
     </xsd:simpleType>
```
#### <span id="page-18-4"></span>**3.1.4.2.5 Attributes**

None.

## <span id="page-18-5"></span>**3.1.4.2.6 Groups**

None.

## <span id="page-18-6"></span>**3.1.4.2.7 Attribute Groups**

None.

*[MS-E911WS] — v20120630 Web Service for E911 Support Protocol Specification* 

 *Copyright © 2012 Microsoft Corporation.* 

 *Release: July 16, 2012* 

#### <span id="page-19-0"></span>**3.1.5 Timer Events**

<span id="page-19-3"></span><span id="page-19-2"></span>None.

#### <span id="page-19-1"></span>**3.1.6 Other Local Events**

None.

*[MS-E911WS] — v20120630 Web Service for E911 Support Protocol Specification* 

 *Copyright © 2012 Microsoft Corporation.* 

 *Release: July 16, 2012* 

*20 / 37* Preliminary of

# <span id="page-20-0"></span>**4 Protocol Examples**

<span id="page-20-2"></span>To retrieve the location for the network identifiers of a client, the protocol client constructs the following WSDL message.

```
<soap:Body>
   <GetLocationsRequest xmlns:xsi="http://www.w3.org/2001/XMLSchema-instance" 
xmlns:xsd="http://www.w3.org/2001/XMLSchema">
    <Entity>sip:voip_911_user1@contoscovdomain.com</Entity>
     <!-- <WAPBSSID>string</WAPBSSID> --> 
     <RSSI>0</RSSI>
     <MAC>12-22-22-22-22-22</MAC>
     <!-- <ChassisID>base64Binary</ChassisID> --> 
     <!-- <PortID>base64Binary</PortID> --> 
     <SubnetID>192.168.0.0</SubnetID>
     <IP>192.168.0.244</IP>
   </GetLocationsRequest>
</soap:Body>
```
<span id="page-20-1"></span>The protocol server then responds with the following.  $\leq 5$ 

```
<soap:Body>
                 <GetLocationsResponse xmlns:xsi="http://www.w3.org/2001/XMLSchema-instance" 
              xmlns:xsd="http://www.w3.org/2001/XMLSchema">
                    <ReturnCode>200</ReturnCode>
                    <presenceList>
                      <presence entity="sip:voip_911_user1@contoscovdomain.com" 
              xmlns="urn:ietf:params:xml:ns:pidf">
                         <tuple id="_LIS:0">
                           <status>
                              <geopriv xmlns="urn:ietf:params:xml:ns:pidf:geopriv10">
                                <location-info>
                                   <civicAddress xmlns="urn:ietf:params:xml:ns:pidf:geopriv10:civicAddr">
                                     <country>US</country>
                                    <A1>WA</A1>
                                     <A3>Redmond</A3>
                                    \langle PRD \rangle <RD>163rd</RD>
                                     <STS>Ave</STS>
                                     <POD>NE</POD>
                                     <HNO>3910</HNO>
                                    <HNS / <LOC>30/3351</LOC>
                                      <NAM>Microsoft</NAM>
                                     <PC>98052</PC>
                                   </civicAddress>
                                 </location-info>
                              </geopriv>
                            </status>
                         </tuple>
                       </presence>
                    </presenceList>
                  </GetLocationsResponse>
               </soap:Body>
\frac{1}{2} (a) \frac{1}{2} (b) \frac{1}{2} (c) \frac{1}{2} (c) \frac{1}{2} (c) \frac{1}{2} (c) \frac{1}{2} (c) \frac{1}{2} (c) \frac{1}{2} (c) \frac{1}{2} (c) \frac{1}{2} (c) \frac{1}{2} (c) \frac{1}{2} (c) \frac{1}{2} (c) \frac{1}{2} (c) \frac{1}{2} (
```
*[MS-E911WS] — v20120630 Web Service for E911 Support Protocol Specification* 

 *Copyright © 2012 Microsoft Corporation.* 

To retrieve the locations for the city, state, and country/region specified by a client, the protocol client constructs the following WSDL message.

```
<soap:Body>
  <GetLocationsInCityRequest xmlns:xsi="http://www.w3.org/2001/XMLSchema-instance" 
xmlns:xsd="http://www.w3.org/2001/XMLSchema">
    <Entity>sip:voip_911_user1@vcontoscodomain.com</Entity>
    <Country>US</Country>
    <State>WA</State>
     <City>San Francisco</City>
   </GetLocationsInCityRequest>
</soap:Body>
```
#### The protocol server then responds with the following.

```
<soap:Body>
           <GetLocationsInCityResponse xmlns:xsi="http://www.w3.org/2001/XMLSchema-instance" 
        xmlns:xsd="http://www.w3.org/2001/XMLSchema">
            <ReturnCode>404</ReturnCode>
           </GetLocationsInCityResponse>
        </soap:Body>
President Communication
```
*[MS-E911WS] — v20120630 Web Service for E911 Support Protocol Specification* 

 *Copyright © 2012 Microsoft Corporation.* 

# <span id="page-22-0"></span>**5 Security**

## <span id="page-22-3"></span><span id="page-22-1"></span>**5.1 Security Considerations for Implementers**

This protocol allows HTTP connections only over SSL. Users are authenticated using **[Kerberos](%5bMS-GLOS%5d.pdf)** v5 and **[NT LAN Manager \(NTLM\) Authentication Protocol](%5bMS-GLOS%5d.pdf) [authentication \(2\)](%5bMS-GLOS%5d.pdf)** methods. NTLM is described in [\[MS-NLMP\].](%5bMS-NLMP%5d.pdf) Clients can also be authenticated using the SPNEGO-based Kerberos and NTLM HTTP authentication (2), as described in [RFC4559]. Clients can also be authenticated using custom **certificate (1)**-based authentication (2), as described in [MS-OCAUTHWS]. Experimental (b) that a first contact (b) that a first contact (b) the first contact of Security Parameters<br>S.2. Index of Security Parameters<br>None

#### <span id="page-22-2"></span>**5.2 Index of Security Parameters**

<span id="page-22-4"></span>None.

*[MS-E911WS] — v20120630 Web Service for E911 Support Protocol Specification* 

 *Copyright © 2012 Microsoft Corporation.* 

 *Release: July 16, 2012* 

# <span id="page-23-0"></span>**6 Appendix A: Full WSDL**

For ease of implementation, the full WSDL and schema are provided in this appendix.

```
<?xml version="1.0" encoding="utf-8" ?>
<wsdl:definitions name="LIService"
targetNamespace="urn:schema:Microsoft.Rtc.WebComponent.Lis.2010"
xmlns:wsdl="http://schemas.xmlsoap.org/wsdl/"
xmlns:wsaw="http://www.w3.org/2006/05/addressing/wsdl"
xmlns:tns="urn:schema:Microsoft.Rtc.WebComponent.Lis.2010"
xmlns:soap="http://schemas.xmlsoap.org/wsdl/soap/"
```
#### xmlns:xsd="http://www.w3.org/2001/XMLSchema"

```
> 
                    <wsdl:types>
                         <xsd:schema>
                           <xsd:import namespace= "urn:schema:Microsoft.Rtc.WebComponent.Lis.2010" 
              schemaLocation="LIService.xsd" />
                         </xsd:schema>
                    </wsdl:types>
                    <wsdl:message name="GetLocationsRequest">
                         <wsdl:part name="parameters" element="tns:GetLocationsRequest" />
                    </wsdl:message>
                    <wsdl:message name="GetLocationsResponse">
                         <wsdl:part name="parameters" element="tns:GetLocationsResponse" />
                    </wsdl:message>
                    <wsdl:message name="GetLocationsInCityRequest">
                         <wsdl:part name="parameters" element="tns:GetLocationsInCityRequest" />
                    </wsdl:message>
                    <wsdl:message name="GetLocationsInCityResponse">
                         <wsdl:part name="parameters" element="tns:GetLocationsInCityResponse" />
                    </wsdl:message>
                    <wsdl:portType name="ILIService">
                         <wsdl:operation name="GetLocations">
                              <wsdl:input wsaw:Action="LIService/GetLocations" name="GetLocationsRequest" 
              message="tns:GetLocationsRequest" />
                             <wsdl:output wsaw:Action="LIService/GetLocationsResponse" 
              name="GetLocationsResponse" message="tns:GetLocationsResponse" />
                         </wsdl:operation>
                         <wsdl:operation name="GetLocationsInCity">
                              <wsdl:input wsaw:Action="LIService/GetLocationsInCity" 
              name="GetLocationsInCityRequest" message="tns:GetLocationsInCityRequest" />
                              <wsdl:output wsaw:Action="LIService/GetLocationsInCityResponse" 
              name="GetLocationsInCityResponse" message="tns:GetLocationsInCityResponse" />
                         </wsdl:operation>
                    </wsdl:portType>
                    <wsdl:binding name="LIServiceSoap" type="tns:ILIService">
                         <soap:binding transport="http://schemas.xmlsoap.org/soap/http" />
                         <wsdl:operation name="GetLocations">
                              <soap:operation soapAction="LIService/GetLocations" style="document" />
                              <wsdl:input name="GetLocationsRequest">
                                  <soap:body use="literal" />
                              </wsdl:input>
                              <wsdl:output name="GetLocationsResponse">
                                   <soap:body use="literal" />
\begin{minipage}[t]{0.00\textwidth}\begin{minipage}[t]{0.00\textwidth}\begin{minipage}[t]{0.00\textwidth}\begin{minipage}[t]{0.00\textwidth}\begin{minipage}[t]{0.00\textwidth}\begin{minipage}[t]{0.00\textwidth}\begin{minipage}[t]{0.00\textwidth}\begin{minipage}[t]{0.00\textwidth}\begin{minipage}[t]{0.00\textwidth}\begin{minipage}[t]{0.00\textwidth}\begin{minipage}[t]{0.00\textwidth}\begin{minipage}[t]{0.00\textwidth}\begin{minipage}[t]{0.00\textwidth}\begin{minipage}[t]{0.0
```
*[MS-E911WS] — v20120630 Web Service for E911 Support Protocol Specification* 

 *Copyright © 2012 Microsoft Corporation.* 

```
 </wsdl:output>
         </wsdl:operation>
         <wsdl:operation name="GetLocationsInCity">
             <soap:operation soapAction="LIService/GetLocationsInCity" style="document" />
             <wsdl:input name="GetLocationsInCityRequest">
                 <soap:body use="literal" />
             </wsdl:input>
             <wsdl:output name="GetLocationsInCityResponse">
                 <soap:body use="literal" />
             </wsdl:output>
         </wsdl:operation>
     </wsdl:binding>
</wsdl:definitions>
```
#### **LIService.xsd** referenced in the preceding WSDL is as follows.

```
<?xml version="1.0"?>
             <xsd:schema xmlns:xsd="http://www.w3.org/2001/XMLSchema"
             xmlns:ca="urn:ietf:params:xml:ns:pidf:geopriv10:civicAddr"
             xmlns:pidf="urn:ietf:params:xml:ns:pidf"
             xmlns="urn:schema:Microsoft.Rtc.WebComponent.Lis.2010"
             xmlns:tns="urn:schema:Microsoft.Rtc.WebComponent.Lis.2010"
             targetNamespace="urn:schema:Microsoft.Rtc.WebComponent.Lis.2010"
             elementFormDefault="qualified" attributeFormDefault="unqualified" version="1.1">
                   <xsd:import schemaLocation="CivicAddress.rfc5139.xsd" 
             namespace="urn:ietf:params:xml:ns:pidf:geopriv10:civicAddr" />
                   <xsd:import schemaLocation="Pidf_LO.rfc3863.xsd" namespace="urn:ietf:params:xml:ns:pidf" 
             />
                   <xsd:element name="GetLocationsRequest">
                       <xsd:complexType>
                            <xsd:sequence>
                                <xsd:element minOccurs="1" maxOccurs="1" name="Entity" 
             type="tns:restrictedAnyURI" />
                                <xsd:element minOccurs="0" maxOccurs="1" name="WAPBSSID" 
             type="tns:EnetMacAddressType" />
                                <xsd:element minOccurs="0" maxOccurs="1" name="RSSI" type="xsd:unsignedByte" 
             />
                                <xsd:element minOccurs="0" maxOccurs="1" name="MAC" 
             type="tns:EnetMacAddressType" />
                                 <xsd:element minOccurs="0" maxOccurs="1" name="ChassisID" 
             type="tns:LLDPChassisIDOrPortIDTLVType" />
                                <xsd:element minOccurs="0" maxOccurs="1" name="PortID" 
             type="tns:LLDPChassisIDOrPortIDTLVType" />
                                <xsd:element minOccurs="0" maxOccurs="1" name="SubnetID" type="tns:IPAddress" 
             />
                                <xsd:element minOccurs="0" maxOccurs="1" name="IP" type="tns:IPAddress" />
                            </xsd:sequence>
                       </xsd:complexType>
                   </xsd:element>
                   <xsd:element name="GetLocationsResponse">
                       <xsd:complexType>
                            <xsd:sequence>
                                <xsd:element minOccurs="1" maxOccurs="1" name="ReturnCode" 
              type="tns:ReturnCodeType" />
                                <xsd:element minOccurs="0" maxOccurs="1" name="presenceList" 
              type="tns:presenceListType" />
                            </xsd:sequence>
                       </xsd:complexType>
\frac{1}{2}<br>
\frac{1}{2}<br>
\frac{1}{2}<br>
\frac{1}{2}<br>
\frac{1}{2}<br>
\frac{1}{2}<br>
\frac{1}{2}<br>
\frac{1}{2}<br>
\frac{1}{2}<br>
\frac{1}{2}<br>
\frac{1}{2}<br>
\frac{1}{2}<br>
\frac{1}{2}<br>
\frac{1}{2}<br>
\frac{1}{2}<br>
\frac{1}{2}<br>
\frac{1}{2}<br>
\frac{1}{2}<br>
\frac{1}{2}<br>
\frac{1}{2}<br>
                   </xsd:element>
```
*[MS-E911WS] — v20120630 Web Service for E911 Support Protocol Specification* 

 *Copyright © 2012 Microsoft Corporation.* 

```
 <xsd:element name="GetLocationsInCityRequest">
                    <xsd:complexType>
                        <xsd:sequence>
                            <xsd:element minOccurs="1" maxOccurs="1" name="Entity" 
            type="tns:restrictedAnyURI" />
                            <xsd:element minOccurs="1" maxOccurs="1" name="Country" type="ca:iso3166a2" 
            />
                            <xsd:element minOccurs="1" maxOccurs="1" name="State" type="tns:StateType" />
                            <xsd:element minOccurs="1" maxOccurs="1" name="City" type="tns:CityType" />
                        </xsd:sequence>
                     </xsd:complexType>
                </xsd:element>
                 <xsd:element name="GetLocationsInCityResponse">
                     <xsd:complexType>
                        <xsd:sequence>
                            <xsd:element minOccurs="1" maxOccurs="1" name="ReturnCode" 
            type="tns:ReturnCodeType" />
                            <xsd:element minOccurs="0" maxOccurs="1" name="presenceList" 
            type="tns:presenceListType" />
                        </xsd:sequence>
                    </xsd:complexType>
                </xsd:element>
                 <xsd:simpleType name="restrictedAnyURI">
                     <xsd:annotation>
                         <xsd:documentation>anyURI but bounded to length between 1 and 
            64.</xsd:documentation>
                     </xsd:annotation>
                     <xsd:restriction base="xsd:anyURI">
                        <xsd:minLength value="1" />
                        <xsd:maxLength value="64" />
                    </xsd:restriction>
                </xsd:simpleType>
                <xsd:simpleType name="StateType">
                    <xsd:annotation>
                        <xsd:documentation>any string of length 2.</xsd:documentation>
                    </xsd:annotation>
                     <xsd:restriction base="xsd:string">
                        <xsd:minLength value="2" />
                        <xsd:maxLength value="2" />
                    </xsd:restriction>
                </xsd:simpleType>
                <xsd:simpleType name="CityType">
                     <xsd:annotation>
                         <xsd:documentation>any string of length between 1 and 64.</xsd:documentation>
                    </xsd:annotation>
                    <xsd:restriction base="xsd:string">
                         <xsd:minLength value="1" />
                         <xsd:maxLength value="64" />
                     </xsd:restriction>
                 </xsd:simpleType>
                 <xsd:simpleType name="EnetMacAddressType">
                     <xsd:annotation>
                        <xsd:documentation>an Ethernet MAC address in IEEE 802 standard format human-
            readable form. http://en.wikipedia.org/wiki/MAC_address</xsd:documentation>
                     </xsd:annotation>
                     <xsd:restriction base="xsd:string">
                         <xsd:pattern value="(([a-fA-F0-9]{1,2}-){5})([a-fA-F0-9]{1,2})" />
                    </xsd:restriction>
Preliminary </xsd:simpleType>
```
*[MS-E911WS] — v20120630 Web Service for E911 Support Protocol Specification* 

 *Copyright © 2012 Microsoft Corporation.* 

 *Release: July 16, 2012* 

```
 <xsd:simpleType name="IPAddress">
                       <xsd:annotation>
                           <xsd:documentation>an IP (v4 or v6) address.</xsd:documentation>
                       </xsd:annotation>
                       <xsd:restriction base="xsd:string">
                           <xsd:minLength value="0" />
                           <xsd:maxLength value="39" />
                           <xsd:pattern value="((25[0-5]|2[0-4][0-9]|1[0-9][0-9]|[1-9][0-9]|[0-
             9])\.){3}(25[0-5]|2[0-4][0-9]|1[0-9][0-9]|[1-9][0-9]|[0-9])" />
                           <xsd:pattern value="(([0-9a-fA-F]{1,4}:){7})([0-9a-fA-F]{1,4})" />
                           <xsd:pattern value="(([0-9a-fA-F]{1,4}:){6})(([0-9]{1,3}\.[0-9]{1,3}\.[0-
             9]\{1,3\}\. [0-9]\{1,3\}))" />
                            <xsd:pattern value="(((?>[0-9a-fA-F]{1,4}):)*((?>[0-9a-fA-F]{1,4})))*(::)(((?>[0-
             9a-fA-F]{1,4}):)*((?>[0-9a-fA-F]{1,4})))*" />
                          \langle x \text{sd:pattern value} = "((?^{-}[0-9a-fA-F][1,4)) : \rangle * ((?)^{-}[0-9a-fA-F][1,4)))) *((?^{-}[0-9a-fA-F][1,4]))9a-fA-F]{1,4}):)*((?>[0-9a-fA-F]{1,4})))*(([0-9]{1,3}\.[0-9]{1,3}\.[0-9]{1,3}\.[0-9]{1,3}))"
             />
                       </xsd:restriction>
                  </xsd:simpleType>
                  <xsd:simpleType name="LLDPChassisIDOrPortIDTLVType">
                       <xsd:annotation>
                           <xsd:documentation>a Link Layer Discovery Protocol TLV.</xsd:documentation>
                       </xsd:annotation>
                       <xsd:restriction base="xsd:base64Binary">
                           <xsd:minLength value="0" />
                           <xsd:maxLength value="258" />
                       </xsd:restriction>
                  </xsd:simpleType>
                  <xsd:complexType name="presenceListType">
                       <xsd:sequence>
                           <xsd:element minOccurs="0" maxOccurs="unbounded" ref="pidf:presence" />
                       </xsd:sequence>
                  </xsd:complexType>
                  <xsd:simpleType name="ReturnCodeType">
                       <xsd:annotation>
                           <xsd:documentation>200=Success; 400=Bad Request; 404=Not Found; 500=Internal 
             Server Error;</xsd:documentation>
                       </xsd:annotation>
                       <xsd:restriction base="xsd:string">
                           <xsd:enumeration value="200" />
                           <xsd:enumeration value="400" />
                           <xsd:enumeration value="404" />
                          <xsd:enumeration value="500"
                       </xsd:restriction>
                  </xsd:simpleType>
             </xsd:schema>
214.13 and the state of the state of the state of the state of the state of the state of the state of the state of the state of the state of the state of the state of the state of the state of the state of the state of th
```
#### **CivicAddress.rfc5139..xsd** referenced in the **LIService.xsd** is as follows:

```
<?xml version="1.0"?>
   <xsd:schema
     targetNamespace="urn:ietf:params:xml:ns:pidf:geopriv10:civicAddr"
     xmlns:xsd="http://www.w3.org/2001/XMLSchema"
     xmlns:ca="urn:ietf:params:xml:ns:pidf:geopriv10:civicAddr"
     xmlns:xml="http://www.w3.org/XML/1998/namespace"
```
*[MS-E911WS] — v20120630 Web Service for E911 Support Protocol Specification* 

 *Copyright © 2012 Microsoft Corporation.* 

```
 elementFormDefault="qualified" attributeFormDefault="unqualified">
              <xsd:import namespace="http://www.w3.org/XML/1998/namespace"
                         schemaLocation="http://www.w3.org/2001/xml.xsd"/>
              <xsd:simpleType name="iso3166a2">
                <xsd:restriction base="xsd:token">
                  <xsd:pattern value="[A-Z]{2}"/>
                </xsd:restriction>
               </xsd:simpleType>
              <xsd:complexType name="caType">
                <xsd:simpleContent>
                  <xsd:extension base="xsd:token">
                    <xsd:attribute ref="xml:lang" use="optional"/>
                  </xsd:extension>
                 </xsd:simpleContent>
               </xsd:complexType>
              <xsd:element name="civicAddress" type="ca:civicAddress"/>
              <xsd:complexType name="civicAddress">
                <xsd:sequence>
                  <xsd:element name="country" type="ca:iso3166a2" minOccurs="0"/>
                  <xsd:element name="A1" type="ca:caType" minOccurs="0"/>
                  <xsd:element name="A2" type="ca:caType" minOccurs="0"/>
                  <xsd:element name="A3" type="ca:caType" minOccurs="0"/>
                  <xsd:element name="A4" type="ca:caType" minOccurs="0"/>
                  <xsd:element name="A5" type="ca:caType" minOccurs="0"/>
                  <xsd:element name="A6" type="ca:caType" minOccurs="0"/>
                  <xsd:element name="PRM" type="ca:caType" minOccurs="0"/>
                  <xsd:element name="PRD" type="ca:caType" minOccurs="0"/>
                  <xsd:element name="RD" type="ca:caType" minOccurs="0"/>
                  <xsd:element name="STS" type="ca:caType" minOccurs="0"/>
                  <xsd:element name="POD" type="ca:caType" minOccurs="0"/>
                  <xsd:element name="POM" type="ca:caType" minOccurs="0"/>
                  <xsd:element name="RDSEC" type="ca:caType" minOccurs="0"/>
                  <xsd:element name="RDBR" type="ca:caType" minOccurs="0"/>
                  <xsd:element name="RDSUBBR" type="ca:caType" minOccurs="0"/>
                  <xsd:element name="HNO" type="ca:caType" minOccurs="0"/>
                  <xsd:element name="HNS" type="ca:caType" minOccurs="0"/>
                  <xsd:element name="LMK" type="ca:caType" minOccurs="0"/>
                  <xsd:element name="LOC" type="ca:caType" minOccurs="0"/>
                  <xsd:element name="FLR" type="ca:caType" minOccurs="0"/>
                  <xsd:element name="NAM" type="ca:caType" minOccurs="0"/>
                  <xsd:element name="PC" type="ca:caType" minOccurs="0"/>
                  <xsd:element name="BLD" type="ca:caType" minOccurs="0"/>
                  <xsd:element name="UNIT" type="ca:caType" minOccurs="0"/>
                   <xsd:element name="ROOM" type="ca:caType" minOccurs="0"/>
                   <xsd:element name="SEAT" type="ca:caType" minOccurs="0"/>
                   <xsd:element name="PLC" type="xsd:token" minOccurs="0"/>
                  <xsd:element name="PCN" type="ca:caType" minOccurs="0"/>
                  <xsd:element name="POBOX" type="ca:caType" minOccurs="0"/>
                  <xsd:element name="ADDCODE" type="ca:caType" minOccurs="0"/>
                   <xsd:any namespace="##other" processContents="lax" minOccurs="0" 
            maxOccurs="unbounded"/>
                </xsd:sequence>
                 <xsd:anyAttribute namespace="##any" processContents="lax"/>
               </xsd:complexType>
Preliminary </xsd:schema>
```
*[MS-E911WS] — v20120630 Web Service for E911 Support Protocol Specification* 

 *Copyright © 2012 Microsoft Corporation.* 

 *Release: July 16, 2012* 

#### <span id="page-28-0"></span>**Pidf\_LO.rfc3863.xsd** referenced in the **LIService.xsd** is as follows  $6>$ :

```
<?xml version="1.0" encoding="utf-8"?>
           <!-- Created with Liquid XML Studio 0.9.7.0 (http://www.liquid-technologies.com) --> 
           <xsd:schema xmlns:tns="urn:ietf:params:xml:ns:pidf" attributeFormDefault="unqualified" 
           elementFormDefault="qualified" targetNamespace="urn:ietf:params:xml:ns:pidf" 
           xmlns:gp="urn:ietf:params:xml:ns:pidf:geopriv10" 
           xmlns:ms="urn:schema:Rtc.LIS.msftE911PidfExtn.2008" 
           xmlns:xsd="http://www.w3.org/2001/XMLSchema">
              <xsd:import schemaLocation="http://www.w3.org/2001/xml.xsd" 
           namespace="http://www.w3.org/XML/1998/namespace" />
              <xsd:import schemaLocation="Geopriv_CA.rfc4119.xsd" 
           namespace="urn:ietf:params:xml:ns:pidf:geopriv10" />
              <xsd:import schemaLocation="MsftE911PidfExtn.2008.xsd" 
           namespace="urn:schema:Rtc.LIS.msftE911PidfExtn.2008" />
              <xsd:element name="presence" type="tns:presence" />
              <xsd:complexType name="presence">
                <xsd:sequence>
                  <xsd:element minOccurs="0" maxOccurs="unbounded" name="tuple" type="tns:tuple" />
                  <xsd:element minOccurs="0" maxOccurs="unbounded" name="note" type="tns:note" />
                  <xsd:any minOccurs="0" maxOccurs="unbounded" namespace="##other" processContents="lax" 
            />
                </xsd:sequence>
                <xsd:attribute name="entity" type="xsd:anyURI" use="required" />
              </xsd:complexType>
              <xsd:complexType name="tuple">
                <xsd:sequence>
                  <xsd:element name="status" type="tns:status" />
                  <xsd:any minOccurs="0" maxOccurs="unbounded" namespace="##other" processContents="lax" 
            />
                  <xsd:element minOccurs="0" name="contact" type="tns:contact" />
                  <xsd:element minOccurs="0" maxOccurs="unbounded" name="note" type="tns:note" />
                  <xsd:element minOccurs="0" name="timestamp" type="xsd:dateTime" />
                </xsd:sequence>
                <xsd:attribute name="id" type="xsd:ID" use="required" />
               </xsd:complexType>
              <xsd:complexType name="status">
                <xsd:sequence>
                  <xsd:element minOccurs="0" name="basic" type="tns:basic" />
                  <!--We pass out the geopriv and msftE911PidfExtn elements as part of PIDF-LO. Added 
           these explicitly to the schema for ease of use of generated code. We could add more in the 
           future, so partners should continue to reference the original rfc3863 schema that allows 
           extensibility--> 
                  <xsd:element minOccurs="0" ref="gp:geopriv" />
                  <xsd:element minOccurs="0" ref="ms:msftE911PidfExtn" />
                  <!--xsd:any minOccurs="0" maxOccurs="unbounded" namespace="##other" 
           processContents="lax" /--> 
                </xsd:sequence>
               </xsd:complexType>
               <xsd:simpleType name="basic">
                <xsd:restriction base="xsd:string">
                  <xsd:enumeration value="open" />
                  <xsd:enumeration value="closed" />
                </xsd:restriction>
Preliminary
               </xsd:simpleType>
```
*[MS-E911WS] — v20120630 Web Service for E911 Support Protocol Specification* 

 *Copyright © 2012 Microsoft Corporation.* 

 *Release: July 16, 2012* 

```
 <xsd:complexType name="contact">
     <xsd:simpleContent>
       <xsd:extension base="xsd:anyURI">
         <xsd:attribute name="priority" type="tns:qvalue" />
       </xsd:extension>
     </xsd:simpleContent>
   </xsd:complexType>
   <xsd:complexType name="note">
     <xsd:simpleContent>
       <xsd:extension base="xsd:string">
         <xsd:attribute ref="xml:lang" />
       </xsd:extension>
     </xsd:simpleContent>
   </xsd:complexType>
   <xsd:simpleType name="qvalue">
     <xsd:restriction base="xsd:decimal">
       <xsd:pattern value="0(.[0-9]{0,3})?" />
       <xsd:pattern value="1(.0{0,3})?" />
     </xsd:restriction>
   </xsd:simpleType>
   <xsd:attribute default="0" name="mustUnderstand" type="xsd:boolean">
     <xsd:annotation>
       <xsd:documentation>
          This attribute may be used on any element within an optional
         PIDF extension to indicate that the corresponding element must
          be understood by the PIDF processor if the enclosing optional
          element is to be handled.
          </xsd:documentation>
     </xsd:annotation>
   </xsd:attribute>
</xsd:schema>
```
**MsftE911PidfExtn.2008.xsd** referenced in the **Pidf\_LO.rfc3863.xsd** is as follows:

```
<?xml version="1.0" encoding="utf-8" ?>
             <!--Created with Liquid XML Studio 6.1.18.0 (http://www.liquid-technologies.com)--> 
             <xsd:schema xmlns:tns="urn:schema:Rtc.LIS.msftE911PidfExtn.2008" 
             attributeFormDefault="unqualified" elementFormDefault="qualified" 
             targetNamespace="urn:schema:Rtc.LIS.msftE911PidfExtn.2008" 
             xmlns:xsd="http://www.w3.org/2001/XMLSchema">
                 <xsd:element name="msftE911PidfExtn" type="tns:msftE911PidfExtn" />
                 <xsd:complexType name="msftE911PidfExtn">
                   <xsd:sequence>
                      <xsd:element minOccurs="1" maxOccurs="1" name="ConferenceUri" type="xsd:anyURI" />
                      <xsd:element minOccurs="1" maxOccurs="1" name="ConferenceMode" 
             type="tns:ConferenceModeEnum" />
                     <xsd:any minOccurs="0" maxOccurs="unbounded" namespace="##other" processContents="lax" 
              />
                   </xsd:sequence>
                   <xsd:anyAttribute namespace="##any" />
                 </xsd:complexType>
                 <xsd:simpleType name="ConferenceModeEnum">
                   <xsd:restriction base="xsd:token">
continues are fund in any \alpha<br>
\alpha continues are fund in \alpha<br>
\alpha continues are fund in \alpha<br>
\alpha continues are fund in \alpha<br>
\alpha continues are fund in \alpha<br>
\alpha continues are fund in \alpha continues are fund in \alpha <xsd:enumeration value="oneway" />
```
*[MS-E911WS] — v20120630 Web Service for E911 Support Protocol Specification* 

 *Copyright © 2012 Microsoft Corporation.* 

 *Release: July 16, 2012* 

```
 <xsd:enumeration value="twoway" />
     </xsd:restriction>
   </xsd:simpleType>
</xsd:schema>
```
#### **Geopriv\_CA.rfc4119.xsd** referenced in the **Pidf\_LO.rfc3863.xsd** is as follows:

```
<?xml version="1.0" encoding="utf-8"?>
            <!-- Created with Liquid XML Studio 0.9.7.0 (http://www.liquid-technologies.com) --> 
            <xsd:schema xmlns:gbp="urn:ietf:params:xml:ns:pidf:geopriv10:basicPolicy" 
            xmlns:tns="urn:ietf:params:xml:ns:pidf:geopriv10" attributeFormDefault="unqualified" 
            elementFormDefault="qualified" targetNamespace="urn:ietf:params:xml:ns:pidf:geopriv10" 
            xmlns:ca="urn:ietf:params:xml:ns:pidf:geopriv10:civicAddr" 
            xmlns:xs="http://www.w3.org/2001/XMLSchema">
                <xsd:import schemaLocation="BasicGeoprivPolicyTypes.rfc4119.xsd" 
            namespace="urn:ietf:params:xml:ns:pidf:geopriv10:basicPolicy" />
                <xsd:import schemaLocation="CivicAddress.rfc5139.xsd" 
            namespace="urn:ietf:params:xml:ns:pidf:geopriv10:civicAddr" />
               <xsd:import schemaLocation="http://www.w3.org/2001/xml.xsd" 
            namespace="http://www.w3.org/XML/1998/namespace" />
                <xsd:element name="geopriv" type="tns:geopriv" />
                <xsd:complexType name="geopriv">
                  <xsd:sequence>
                    <xsd:element minOccurs="1" maxOccurs="1" name="location-info" type="tns:locInfoType" />
                    <xsd:element minOccurs="1" maxOccurs="1" name="usage-rules" type="gbp:locPolicyType" />
                    <xsd:element minOccurs="0" maxOccurs="1" name="method" type="tns:locMethod" />
                    <xsd:element minOccurs="0" maxOccurs="1" name="provided-by" type="tns:locProvidedBy" />
                    <xsd:any minOccurs="0" maxOccurs="unbounded" namespace="##other" processContents="lax" 
            / </xsd:sequence>
                </xsd:complexType>
                <xsd:complexType name="locInfoType">
                  <xsd:sequence>
                    <xsd:element minOccurs="0" maxOccurs="1" ref="ca:civicAddress" />
                  </xsd:sequence>
                </xsd:complexType>
                <xsd:complexType name="locMethod">
                  <xsd:simpleContent>
                    <xsd:extension base="xsd:string">
                      <xsd:attribute ref="xml:lang" />
                    </xsd:extension>
                  </xsd:simpleContent>
                </xsd:complexType>
                <xsd:complexType name="locProvidedBy">
                  <xsd:sequence>
                    <xsd:any minOccurs="1" maxOccurs="unbounded" namespace="##other" processContents="skip" 
             /> </xsd:sequence>
                </xsd:complexType>
             </xsd:schema>
Geophis CA.<br>
Telectronic and the Pidl Lo. Track of the Similar Control and Similar Control and Similar Control and Similar Control and Similar Control and Similar Control and Similar Control and Similar Control and Simila
```
*[MS-E911WS] — v20120630 Web Service for E911 Support Protocol Specification* 

 *Copyright © 2012 Microsoft Corporation.* 

 *Release: July 16, 2012* 

#### **BasicGeoprivPolicyTypes.rfc4119.xsd** referenced in the **Geopriv\_CA.rfc4119.xsd** is as follows:

```
<?xml version="1.0" encoding="utf-8"?>
           <!-- Created with Liquid XML Studio 0.9.7.0 (http://www.liquid-technologies.com) --> 
           <xsd:schema xmlns:tns="urn:ietf:params:xml:ns:pidf:geopriv10:basicPolicy" 
           attributeFormDefault="unqualified" elementFormDefault="qualified" 
           targetNamespace="urn:ietf:params:xml:ns:pidf:geopriv10:basicPolicy" 
           xmlns:xsd="http://www.w3.org/2001/XMLSchema">
              <xsd:import schemaLocation="http://www.w3.org/2001/xml.xsd" 
           namespace="http://www.w3.org/XML/1998/namespace" />
              <xsd:complexType name="locPolicyType">
                <xsd:sequence>
                  <xsd:element minOccurs="0" maxOccurs="1" name="retransmission-allowed" 
           type="xsd:boolean" />
                  <xsd:element minOccurs="0" maxOccurs="1" name="retention-expiry" type="xsd:dateTime" />
                  <xsd:element minOccurs="0" maxOccurs="1" name="external-ruleset" type="xsd:anyURI" />
                  <xsd:element minOccurs="0" maxOccurs="1" name="note-well" type="tns:notewell" />
                  <xsd:any minOccurs="0" maxOccurs="unbounded" namespace="##other" processContents="lax" 
           />
                </xsd:sequence>
              </xsd:complexType>
              <xsd:complexType name="notewell">
                <xsd:simpleContent>
                  <xsd:extension base="xsd:string">
                    <xsd:attribute ref="xml:lang" />
                  </xsd:extension>
                </xsd:simpleContent>
              </xsd:complexType>
           </xsd:schema>
President Communication
```
*[MS-E911WS] — v20120630 Web Service for E911 Support Protocol Specification* 

 *Copyright © 2012 Microsoft Corporation.* 

# <span id="page-32-0"></span>**7 Appendix B: Product Behavior**

<span id="page-32-5"></span>The information in this specification is applicable to the following Microsoft products or supplemental software. References to product versions include released service packs:

- Microsoft® Lync™ Server 2010
- Microsoft® Lync™ 2010
- Microsoft® Lync® Server 2013 Preview
- Microsoft® Lync® 2013 Preview

Exceptions, if any, are noted below. If a service pack or Quick Fix Engineering (QFE) number appears with the product version, behavior changed in that service pack or QFE. The new behavior also applies to subsequent service packs of the product unless otherwise specified. If a product edition appears with the product version, behavior is different in that product edition.

Unless otherwise specified, any statement of optional behavior in this specification that is prescribed using the terms SHOULD or SHOULD NOT implies product behavior in accordance with the SHOULD or SHOULD NOT prescription. Unless otherwise specified, the term MAY implies that the product does not follow the prescription.

<span id="page-32-1"></span> $\leq$ 1> Section 2.1: Lync Server 2010, Lync 2010: Support only IP version 4 (IPv4). They do not support IP version 6 (IPv6).

<span id="page-32-2"></span> $\leq$ 2> Section 2.2.5.2: Lync Server 2010, Lync 2010: The limit is 1 to 454 characters.

<span id="page-32-3"></span><3> Section 3.1.4.1.1.1: Lync 2010: Lync 2010 populates the elements of **GetLocationsRequest** request out-of-order. In order to interoperate with this Client, the server MUST support requests that have the elements out-of-order. The out-of-order element sequence is specified in the product behavior note in section 3.1.4.1.2.1.

<span id="page-32-4"></span><4> Section 3.1.4.1.2.1: Lync 2010: The Lync 2010 implementation differs from the given schema, in the sense that it sends the **GetLocationsRequest** with an out-of-order sequence of IP and MAC elements. To enable interoperability with Lync 2010, the server SHOULD use the following schema to validate the request.

```
<xsd:element name="GetLocationsRequest">
                <xsd:complexType>
                    <xsd:sequence>
                       <xsd:element minOccurs="1" maxOccurs="1" name="Entity" 
           type="tns:restrictedAnyURI" />
                       <xsd:element minOccurs="0" maxOccurs="1" name="WAPBSSID" 
           type="tns:EnetMacAddressType" />
                        <xsd:element minOccurs="0" maxOccurs="1" name="RSSI" type="xsd:unsignedByte" />
                        <xsd:element minOccurs="0" maxOccurs="1" name="IP" type="tns:IPAddress" />
                        <xsd:element minOccurs="0" maxOccurs="1" name="MAC" type="tns:EnetMacAddressType" 
           />
                       <xsd:element minOccurs="0" maxOccurs="1" name="ChassisID" 
           type="tns:LLDPChassisIDOrPortIDTLVType" />
                       <xsd:element minOccurs="0" maxOccurs="1" name="PortID" 
           type="tns:LLDPChassisIDOrPortIDTLVType" />
                       <xsd:element minOccurs="0" maxOccurs="1" name="SubnetID" type="tns:IPAddress" />
                    </xsd:sequence>
                </xsd:complexType>
mpires ing (OFE) rumber<br>
• Service and Bank o
```
*[MS-E911WS] — v20120630 Web Service for E911 Support Protocol Specification* 

 *Copyright © 2012 Microsoft Corporation.* 

 *Release: July 16, 2012* 

</xsd:element>

<span id="page-33-1"></span><span id="page-33-0"></span>[<5> Section 4:](#page-20-1) Lync Server 2010: Though attribute id of the element tuple, has the type xsd:ID, the Lync Server implementation currently differs in a way that it has a colon (:) character in its value in the server response.

[<6> Section 6:](#page-28-0) Lync Server 2010, Lync 2010: Though attribute **id** of the complex type **tuple** has the type **xsd:ID**, the current implementations differ in that they have a colon (:) character in the **id** value in the response. **President Communications** 

*[MS-E911WS] — v20120630 Web Service for E911 Support Protocol Specification* 

 *Copyright © 2012 Microsoft Corporation.* 

 *Release: July 16, 2012* 

# <span id="page-34-0"></span>**8 Change Tracking**

<span id="page-34-1"></span>No table of changes is available. The document is either new or has had no changes since its last release.

*[MS-E911WS] — v20120630 Web Service for E911 Support Protocol Specification* 

 *Copyright © 2012 Microsoft Corporation.* 

 *Release: July 16, 2012* 

*35 / 37* Preliminary of

# <span id="page-35-0"></span>**9 Index**

#### **A**

Abstract data model [server](#page-12-6) 13 [Applicability](#page-7-4) 8 [Attribute groups](#page-11-4) 12 [Attributes](#page-11-5) 12

#### **C**

Capability negotiation 8 Change tracking 35 Common data structures 12 Complex types 10 presenceListType 10

#### **D**

Data model - abstract server 13

#### **E**

Elements Entity 10 presenceList 10 ReturnCode 10 Entity element 10 Events local - server 20 timer - server 20 Examples 21

#### **F**

Fields - vendor-extensible 8 Full WSDL 24

#### **G**

Glossary 5 Groups 12

#### **I**

Implementer - security considerations 23 Index of security parameters 23 Informative references 6 **Initialization** server<sub>13</sub> Introduction 5

# **L**

Local events server 20

#### **M**

Message processing [server](#page-12-8) 13 Messages [attribute groups](#page-11-4) 12 [attributes](#page-11-5)<sup>12</sup> [common data structures](#page-11-6) 12 [complex types](#page-9-5) 10 elements 9 Entity element 10 enumerated 9 groups 12 namespaces 9 presenceList element 10 presenceListType complex type 10 restrictedAnyURI simple type 11 ReturnCode element 10 ReturnCodeType simple type 11 simple types 11 syntax 9 transport 9 Columbus 20<br>
Columbus 20<br>
Columbus 20<br>
Columbus 20<br>
Columbus 20<br>
Columbus 20<br>
Columbus 20<br>
Columbus 20<br>
Columbus 20<br> [P](#page-19-2)[r](#page-9-6)esent 21<br>
Present 21<br>
Present 21<br>
Present 21<br>
Present 21<br>
Colu[m](#page-22-4)bus 20<br>
Columbus 20<br>
Columbus 20<br>
Colum

#### **N**

Namespaces 9 Normative references 6

# **O**

Operations GetLocations 14 GetLocationsInCity 16 Overview (synopsis) 7

# **P**

Parameters - security index 23 Preconditions 7 Prerequisites 7 presenceList element 10 presenceListType complex type 10 Product behavior 33

#### **R**

References 6 informative 6 normative 6 Relationship to other protocols 7 restrictedAnyURI simple type 11 ReturnCode element 10 ReturnCodeType simple type 11

#### **S**

**Security** implementer considerations 23 parameter index 23 Sequencing rules server 13

*[MS-E911WS] — v20120630 Web Service for E911 Support Protocol Specification* 

 *Copyright © 2012 Microsoft Corporation.* 

 *Release: July 16, 2012* 

Server [abstract data model](#page-12-6) 13 [GetLocations operation](#page-13-2) 14 [GetLocationsInCity operation](#page-15-8) 16 [initialization](#page-12-7) 13 [local events](#page-19-2) 20 [message processing](#page-12-8) 13 [overview](#page-12-9) 13 [sequencing rules](#page-12-8) 13 timer events 20 timers 13 Simple types 11 restrictedAnyURI 11 ReturnCodeType 11 Standards assignments 8 **Syntax** messages - overview 9 President Charles

## **T**

Timer events server 20 Timers server 13 Tracking changes 35 Transport 9 Types complex 10 simple 11

#### **V**

Vendor-extensible fields 8 Versioning 8

#### **W**

WSDL 24

*[MS-E911WS] — v20120630 Web Service for E911 Support Protocol Specification* 

 *Copyright © 2012 Microsoft Corporation.*